$\mathbf B$ aden-Württembergs extended lan

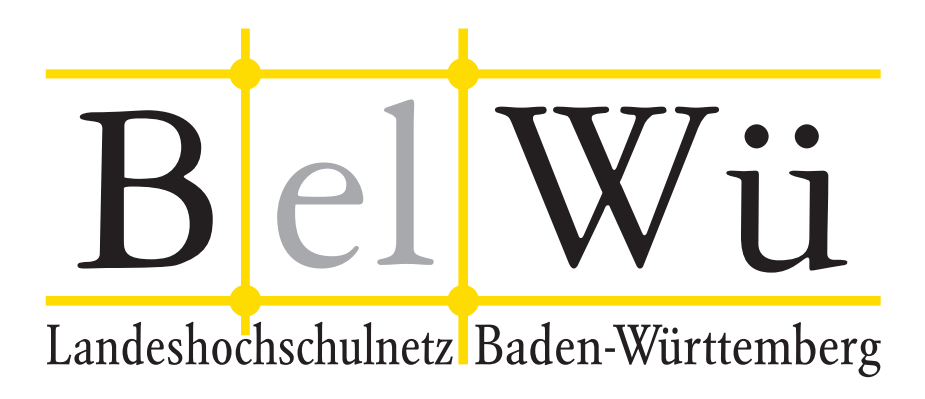

BelWü-Koordination

# 88. Arbeitsbericht

Berichtszeitraum: 21.07.16 - 05.12.16 Zur Sitzung vom 15.12.16 in Stuttgart

# Inhaltsverzeichnis

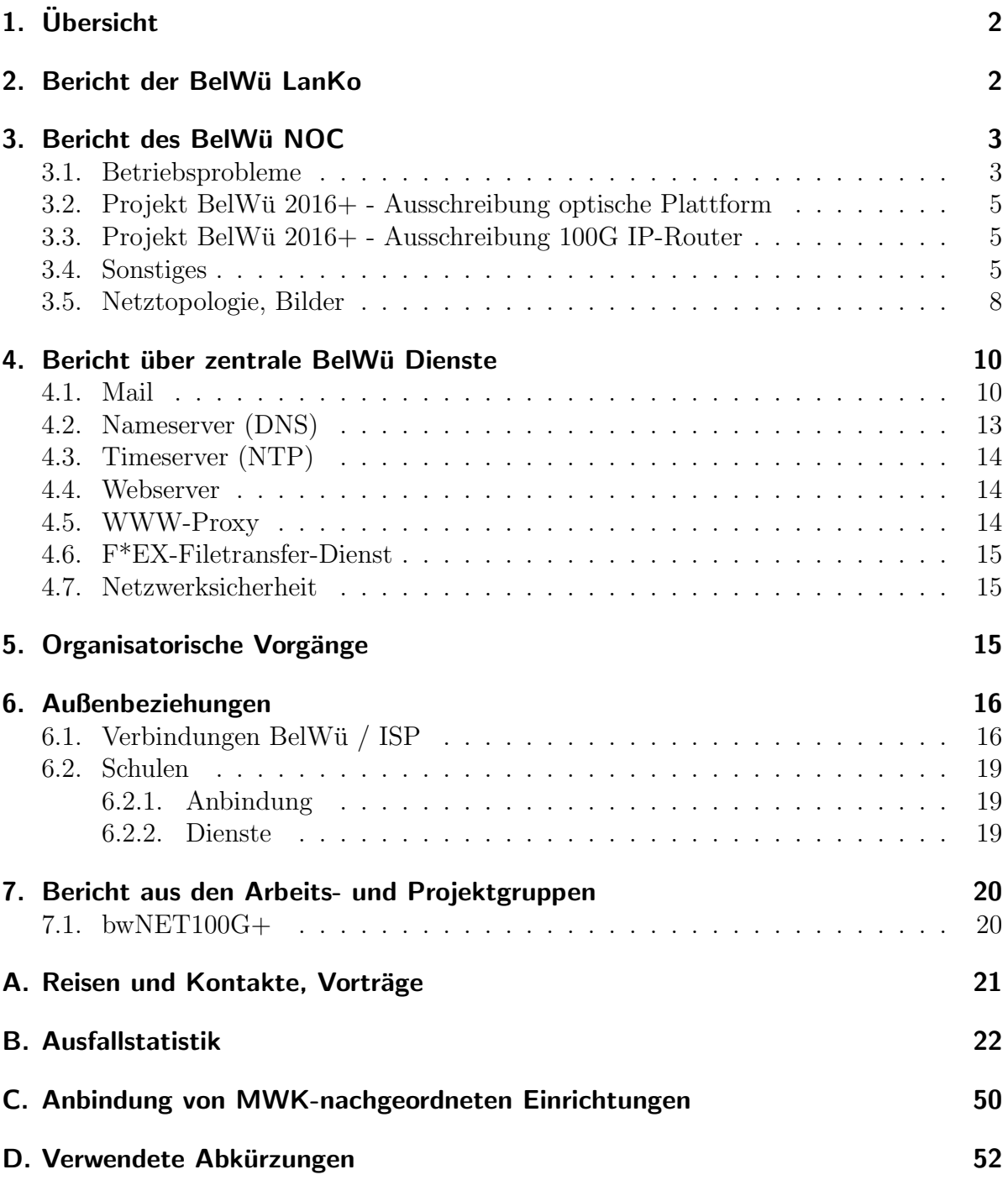

# 1. Übersicht

Die wesentlichen Ereignisse im Berichtszeitraum waren die EU-weite Ausschreibungen zum Kauf von optischen Netzkomponenten und Router sowie die Umstellung der Netzinfrastruktur auf die neu angemieteten LWL-Strecken.

# 2. Bericht der BelWü LanKo

Zeitraum 14.07.2016 bis 07.12.2016

Juli 2016 Bearbeitung des Vernetzungsantrag der Universität Ulm. Bearbeitung des Vernetzungsantrag der Universität Konstanz. August 2016 Bearbeitung des zweiten Vernetzungsantrag der Hochschule Albstadt-Sigmaringen. September 2016 Bearbeitung des dritten Vernetzungsantrag der Hochschule Albstadt-Sigmaringen. Bearbeitung des Vernetzungsantrag der Pädagogischen Hochschule Gmünd. Bearbeitung des Vernetzungsantrag der Universität Mannheim. Oktober 2016 Bearbeitung des Vernetzungsantrag der DHBW Mannheim. Bearbeitung des zweiten Vernetzungsantrag der Hochschule Nürtingen-Geislingen. Bearbeitung des zweiten Vernetzungsantrag der Pädagogischen Hochschule Freiburg. Bearbeitung des Vernetzungsantrag der Pädagogischen Hochschule Ludwigsburg. Bearbeitung des Vernetzungsantrag der HVW Ludwigsburg. November 2016 Bearbeitung des Vernetzungsantrag der Hochschule für Gestaltung Karlsruhe. Bearbeitung des Vernetzungsantrag der Hochschule für Musik Trossingen. Bearbeitung des Vernetzungsantrag der Universität Heidelberg. Bearbeitung des Vernetzungsantrag der Universität Hohenheim. Sonstiges Teilnahme an der DFN Betriebstagung im September 2016. Stellungnahme zur Nutzungsanforderung der Hochschule Nürtingen-Geislingen. Stellungnahme zur Nutzungsanforderung der Universität Heidelberg. Stellungnahme zur NUtzungsanforderung der Universität Konstanz.

Kontakt mit Versatel bezgl. Stromversorgungen der Firma Benning.

Neues HU-Geräte Formular seit August 2016.

Uberarbeitung der LAN-Konzeption. Abgleich mit der AMEV-LAN. Weitere Termine ¨ im IM folgen.

Die Eingänge von Verwendungsnachweisen werden nicht extra erwähnt.

07.12.2016, Daniel Thome

# 3. Bericht des BelWij NOC

### 3.1. Betriebsprobleme

Im Berichtszeitraum traten folgende größere Betriebsprobleme auf:

- Peeringpartner: Im Berichtszeitraum gab es kurz Probleme bei Umbauarbeiten am DE-CIX.
- DFN (wissenschaftlicher Upstream): Die Anbindungen in Karlsruhe und Stuttgart waren mehrere Male wegen Wartungsarbeiten und Faserbrüchen unterbrochen.
- Telia (kommerzieller Upstream): Im Berichtszeitraum gab es keine nennenswerten Störungen.
- Level3 (kommerzieller Upstream): Im Berichtszeitraum gab es keine nennenswerten Störungen.
- Cogent (kommerzieller Upstream): Im Berichtszeitraum gab es keine nennenswerten Störungen.
- Core Backbone (kommerzieller Upstream): Im Berichtszeitraum gab es keine nennenswerten Störungen.
- DSL:

Im Berichtszeitraum gab es keine nennenswerten Störungen.

- Kabel-BW: Im Berichtszeitraum gab es keine nennenswerten Störungen.
- DTAG: Im Berichtszeitraum gab es keine nennenswerten Störungen.

• Versatel und andere Leitungsanbieter:

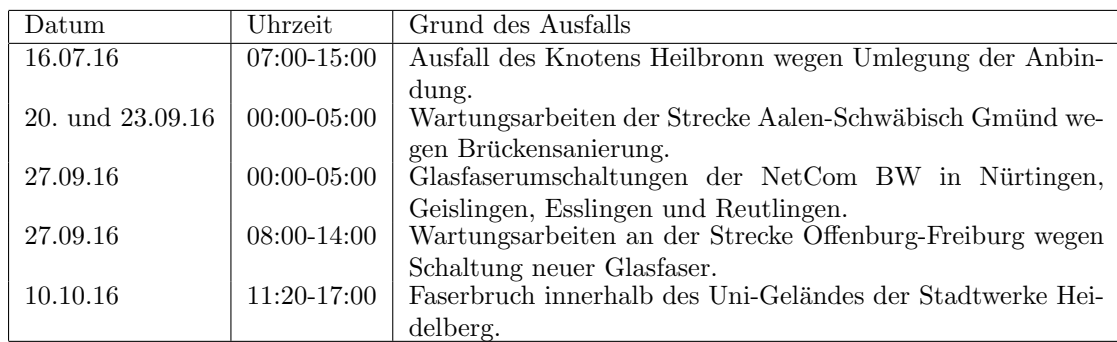

• An den Universitätsstandorten und Frankfurt gab es folgende Probleme:

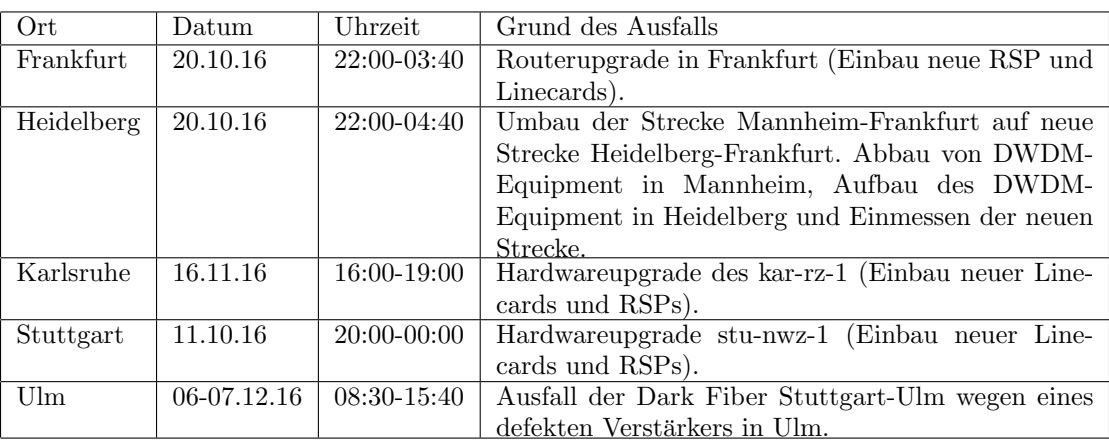

• An den nicht-universitären Standorten gab es folgende Probleme:

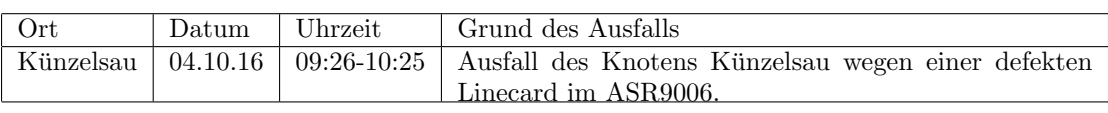

- An vielen Standorten wurden die Außenanbindungen auf neue Glasfasern umgeschaltet. Dabei waren häufig einzelne Strecken stundenweise nicht verfügbar. In den meisten Fällen waren Redundanzen vorhanden, sodass für die Teilnehmer keine Ausfälle spürbar waren.
- Bei einer Wartung der Verbindung Karlsruhe via Pforzheim nach Stuttgart wurde eine Fehlkonfiguration eines Routers in Ludwigsburg ersichtlich. IP-Pakete, die ausgehend von Stuttgart uber Peerings in Frankfurt geroutet wurden, konnten ihr ¨ Ziel nicht erreichen. Der Fehler wurde während der Glasfaserwartung erkannt und behoben.
- Ein 100G-Muxponder in Heidelberg verweigert in unregelmäßigen Abständen den Dienst und muss deshalb in einem Intervall von meist mehreren Wochen resettet werden. Verbindungen auf dem Muxponder sollen in 2017 auf das optische Backbone umgezogen werden.

• In Künzelsau und am DE-CIX in Frankfurt wurden defekte Line-Cards in den ASR9000 getauscht. In Friedrichshafen und Esslingen wurden defekte Lufter-Trays ¨ getauscht. In Ulm wurde ein defekter optischer Verstärker getauscht.

## 3.2. Projekt BelWü 2016+ - Ausschreibung optische Plattform

Die Ausschreibungen wurden erfolgreich beendet. Den Zuschlag für den Aufbau und den Service des optischen Backbone hat die Firma ECI Telecom bekommen. BelWu bekommt ¨ damit Hardware und Know-How eines Herstellers, der schon bei anderen Forschungsnetzen im Einsatz ist und gute Ergebnisse erzielt hat. Derzeit läuft die Feinplanung der Knoten und Verbindungen. Der Rollout startet im Januar 2017 und wird Ende 2017 an allen Standorten abgeschlossen sein.

## 3.3. Projekt BelWü 2016+ - Ausschreibung 100G IP-Router

Im Rahmen der Ausschreibungen bekam die Firma Circular den Zuschlag für die Lieferung von Cisco Routern im nächsten Jahr. Es wird sich dabei um Router vom Typ ASR9910 mit 8x100G Line-Cards und um ASR903 fur 10G-Anbindungen handeln. ¨

## 3.4. Sonstiges

- 1. Im Rahmen der Glasfaserausschreibungen wurden die folgenden 10G-Bandbreiten gekündigt, durch Darkfiber ersetzt und Router umgebaut:
	- Ludwigsburg (FA) Stuttgart
	- Ludwigsburg (FA) Ludwigsburg (PH)
	- Biberach Ulm
	- Albstadt Sigmaringen
	- Heilbronn Künzelsau
	- Heidenheim Ulm
- 2. Die folgenden neuen Glasfaserstrecken (Darkfiber) wurden geschaltet, in Betrieb genommen und Router umgebaut::
	- Geislingen Göppingen
	- Heilbronn Ludwigsburg
	- Geislingen Ulm
	- Freiburg Offenburg
	- Heilbronn Mosbach
	- Aalen Schwäbisch Gmünd
	- Nürtingen Reutlingen
	- Furtwangen Villingen-Schwenningen
	- Trossingen Villingen-Schwenningen
- Trossingen Tuttlingen
- Frankfurt Heidelberg
- 3. Um die Umbaumaßnahmen zu erleichtern werden aktuell drei weitere temporäre 10G-Bandbreiten verwendet und Router umgebaut:
	- Aalen Schwäbisch Hall
	- Biberach Ravensburg
	- Heidelberg Heilbronn
- 4. Im Rahmen der Glasfaserumbauten wurden an folgenden Standorten drei neue Router vom Typ ASR920 in Betrieb genommen:
	- Geislingen
	- Göppingen
	- Schw¨abisch Hall
- 5. Im Rahmen des Router-Upgrades in Frankfurt wurde eine Strecke im Backbone mit 3x10G via Mannheim nach Karlsruhe umgezogen auf neue Glasfasern via Heidelberg. Wegen eines technischen Defekts konnten nach dem Umbau nur zwei der drei 10G Verbindungen betrieben werden.
- 6. Da die ASR9000 Router nur RSPs der 1. Generation verbaut haben, gab es dort Probleme mit Softwareupdates und der CPU-Leistungsfähigkeit (siehe letzter Arbeitsbericht). Wie geplant wurden die Router mit der größten Belastung (z.B. durch viele BGP-Sessions) mit RSP-880 und neuen Line-Cards ausgestattet. Dies betraf die Standorte Frankfurt, Karlsruhe und Stuttgart.
- 7. Eine Erhebung der BGP-Announcments unserer Peers und Transits ergab, dass ein Präfix aus privatem Adressraum für einige Zeit über eine Session am DE-CIX akzeptiert wurde. Außerdem wurden Announcements fur Teile des CGN-Netzbereichs ¨ von einem Transitprovider empfangen. Von allen Transitprovidern wurden Announcements mit Bogon-ASNs empfangen. Es handelt sich dabei um AS-Pfade mit AS-Nummern, die nicht auftauchen dürfen, weil sie nicht vergeben sind, nur zu Dokumentationszwecken verwendet werden durfen, oder offensichtlichen Fehl- ¨ konfigurationen.

Da wir z.B. private Netze im Backbone nicht routen, konnten dadurch keine Probleme entstehen. Trotzdem sollten die Routingtabellen sauber gehalten werden, weshalb die BGP Filter komplett uberarbeitet wurden, und zum Beispiel um das ¨ Aussortieren von Bogon-ASNs erweitert wurden.

BelWü beteiligt sich außerdem am Routing Best-Current-Practices Projekt der DENOG. Siehe hierzu https://github.com/denog/routing-bcp

8. Inbetriebnahme von 83 neuen Verbindungen zwischen BelWu-Teilnehmern und ¨ dem LVN, davon 82 Schulverwaltungen ins SVN, 1 zur schulpsychologischen Beratungsstelle.

9. Leitungsupgrade von

Berufliche Schulen Horb (von DSL auf GE);

Institut-fTuV-Denkendorf, Berufschulzentrum Biberach, Stadtbucherei Biberach, ¨ Max-Weber-Schule und Gertrud-Luckner-Gewerbeschule Freiburg (von FE auf GE); HS Geislingen, HS Karlsruhe, PH Karlsruhe, ZEW (von GE auf 10GE).

#### 10. Inbetriebnahme des BelWu-Anschlusses ¨

mittels DSL/KabelBW/Sonstige Verbindungen

zu 51 Teilnehmern (alles Schulen), davon 45 Schulen, 2 Bibliotheken, 3 Landeseinrichtung (Seminare) und 1 Weinbauinstitut. Als Zugangsnetz wurde verwendet 35 T@SCHOOL/T-Online (incl. 4 VDSL, 1 FTTH), 8 KabelBW, 2 QSC, 6 Sonstige (u.a. NeckarCom, 1&1).

## 3.5. Netztopologie, Bilder

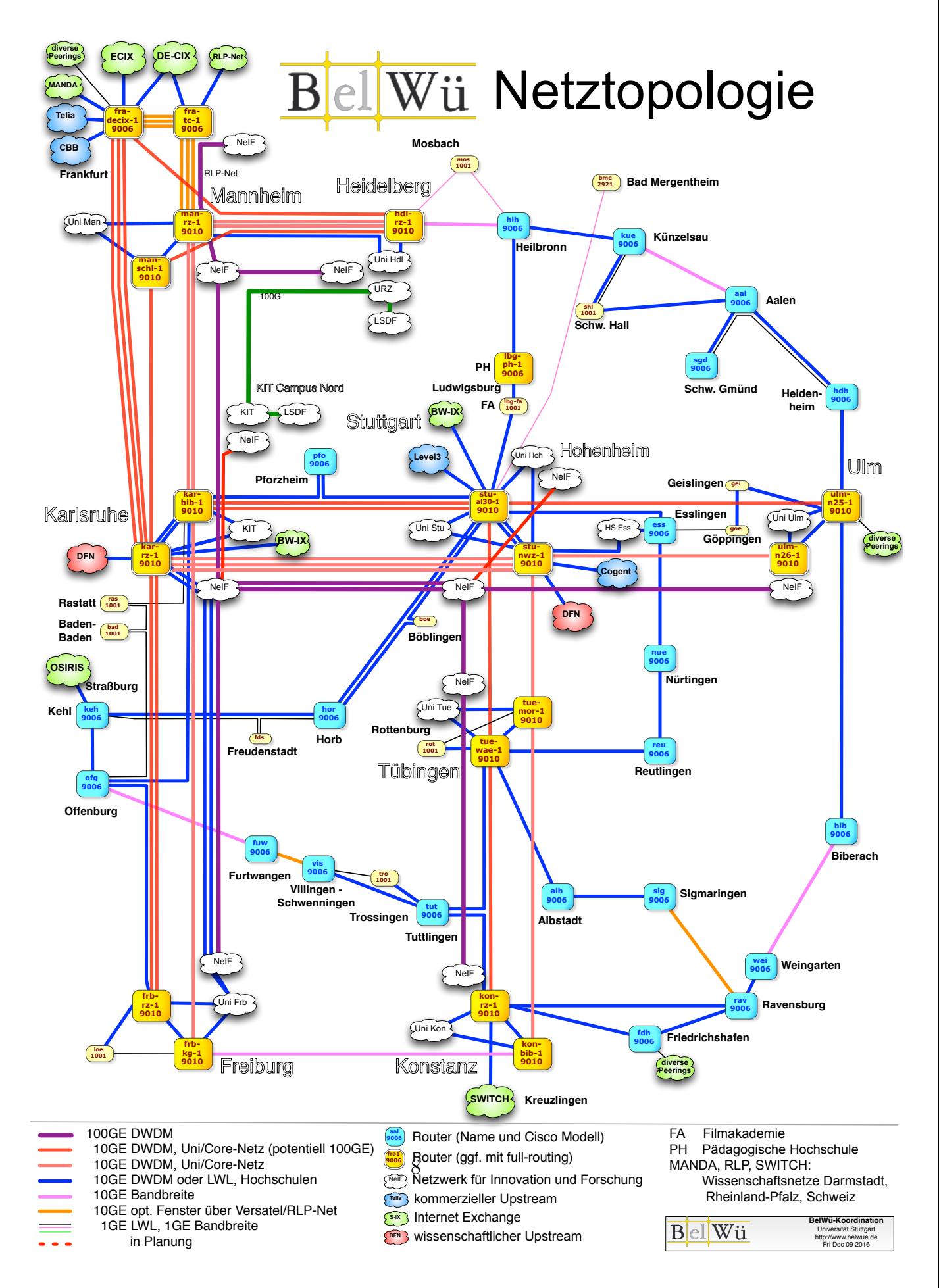

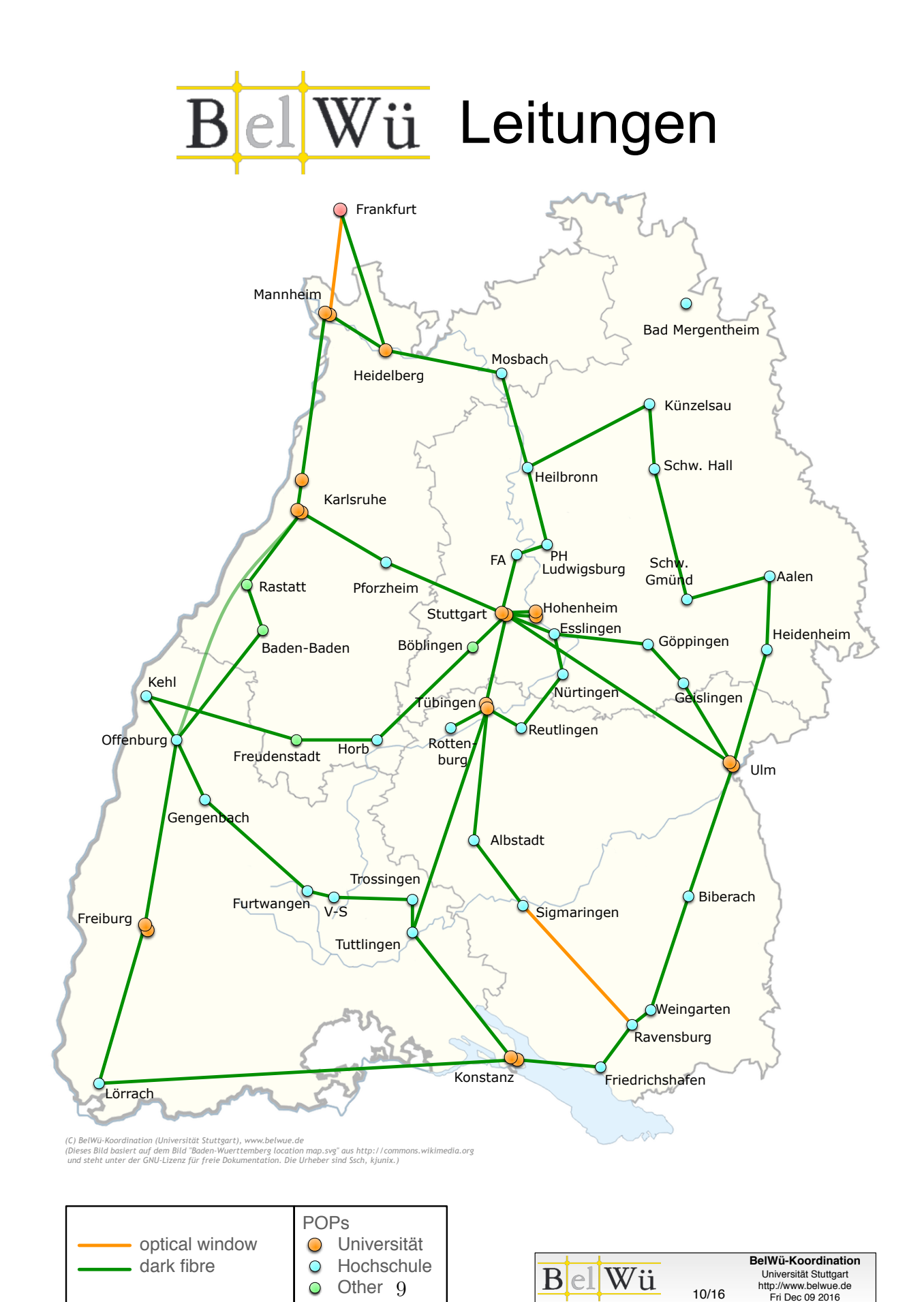

# 4. Bericht über zentrale BelWü Dienste

#### 4.1. Mail

1. Im Berichtszeitraum kam es in insgesamt 13 Fällen zum Spamversand durch BelWü-Teilnehmer via mail.belwue.de. In 3 Fällen waren kompromittierte Mailkonten auf dem Mailserver mbox1.belwue.de involviert, in 9 Fällen wurden Spam-Mails von Kundenmailservern verschickt. In 2 Fällen wurden Kundenwebauftritte gehackt und zum Spamversand missbraucht.

Die kompromittierten Konten auf dem BelWü Mailserver wurden automatisch gesperrt, weil in kurzer Zeit authentifizierte SMTP-Verbindungen aus mehr als drei unterschiedlichen Ländern protokolliert wurden. Die Login-Überwachung ist sehr effizient und reduziert die Menge an versendeten Spam-Mails erheblich.

- 2. Bemerkenswert ist der ungewöhnlich hohe Anstieg der eingehenden und zum größten Teil abgewiesenen SMTP-Verbindungen (Spam) seit Mitte 2016.
- 3. SMTP Mailstatistik fur das zentrale Ausgangsrelay mail.belwue.de: ¨

Nachrichten:

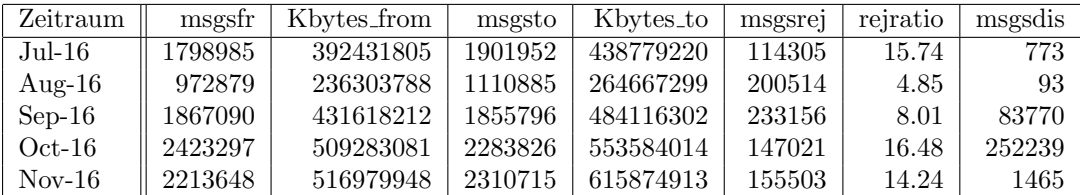

Verbindungen:

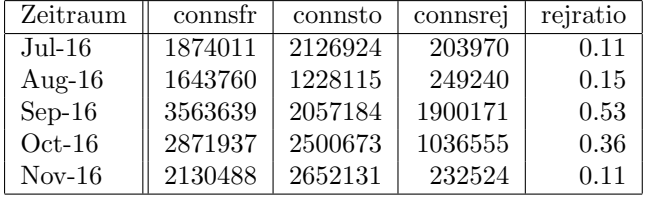

4. SMTP Mailstatistik für das zentrale Eingangsrelay mit Spam- und Virenscandienst:

Nachrichten:

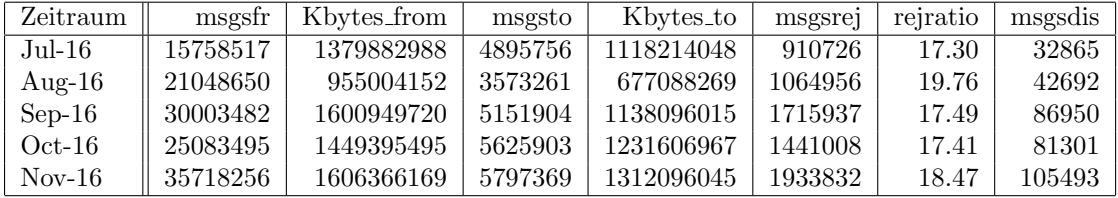

Verbindungen:

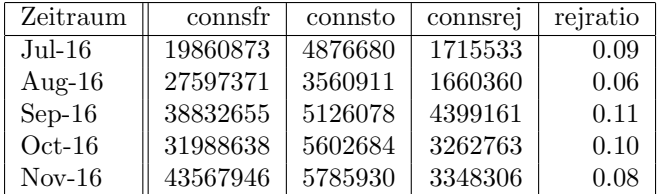

5. Spam/Viren-Statistik für den zentralen Spam- und Virenscandienst (eingehende Mails):

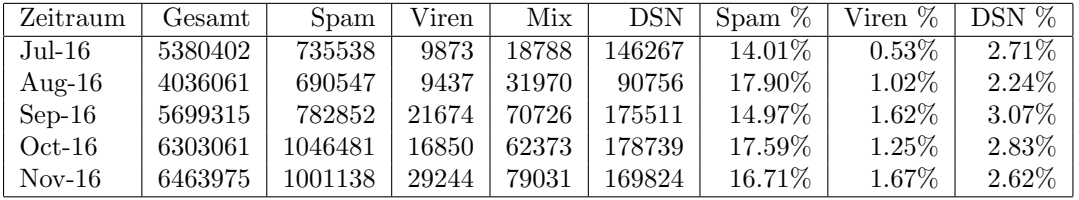

Bei den eingehenden SMTP-Verbindungen wird ein großer Teil aufgrund von DNS-BL-Einträgen abgewiesen. Die obige Statistik bezieht sich auf den verbleibenden Rest des Mailvolumens, bei dem eine inhaltliche Prüfung durch den Spam- und Virenfilter durchgeführt wurde.

Die folgende Grafik gibt die Zahl der protokollierten eingehenden SMTP-Verbindungen seit 1/2012 als Indikator des gesamten Mailaufkommens (Ham & Spam) wieder.

Die auf Grund von DNSBLs nach der SMTP DATA-Phase abgewiesenen SMTP-Verbindungen erscheinen in der obigen sendmail-Statistik nicht mehr als "connsrej", sondern als "msgsrej". Die Wirksamkeit des Spamfilters wird durch die Differenz von ein- und ausgehenden SMTP-Verbindungen beschrieben. Die in der fruhen SMTP-Phase abgewiesenen Verbindungen (Kurve "rejected") sind durch ¨ ACLs in der lokalen sendmail accesstable verursacht. Damit werden Spamclients abgewehrt, deren IPs noch nicht von den DNSBL-Betreibern erfasst worden sind.

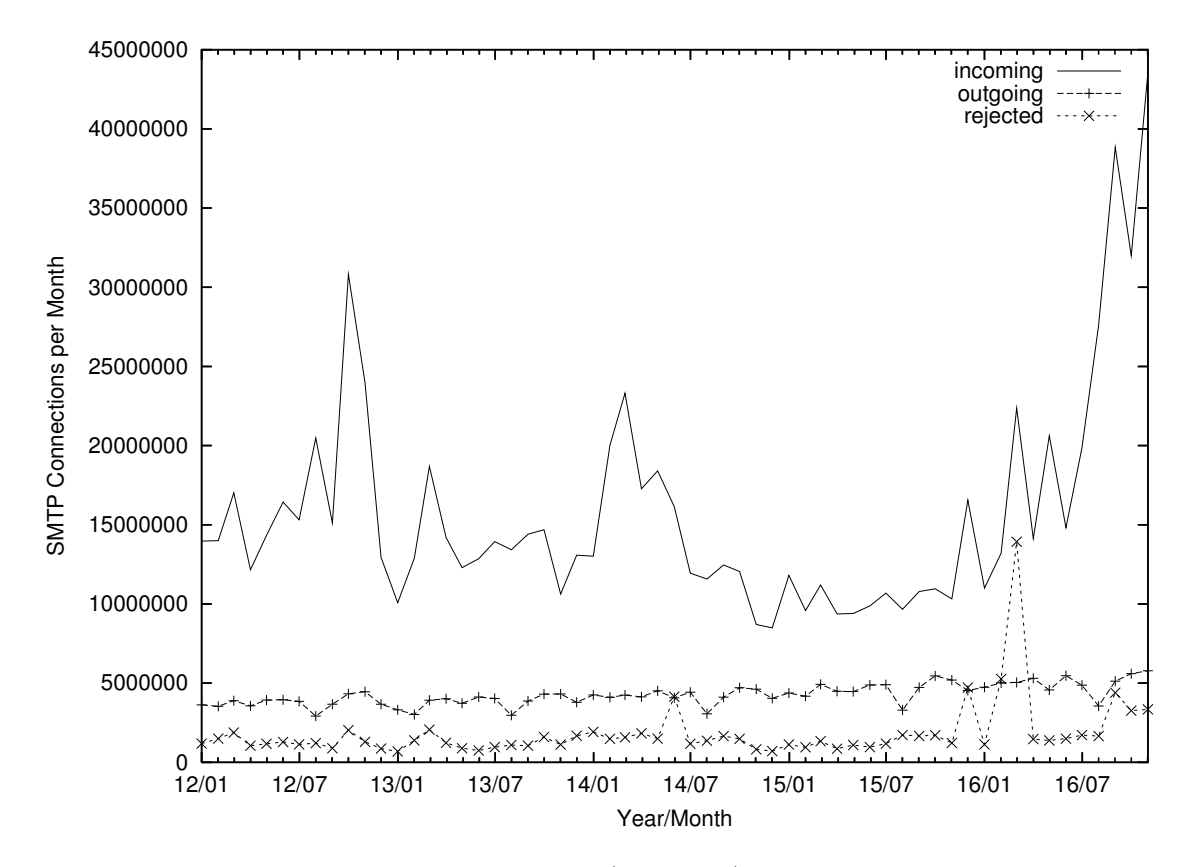

6. Verteilung der Erkennungswerte für Spam ("Scores") und Viren über den Zeitraum der letzten 4 Wochen (11.11.2016 bis 6.12.2016): Die folgende Tabelle bezieht sich auf die beiden Servergruppen, die für die beiden Spamschutz-Varianten "Markierung" und "Abweisung" betrieben werden.

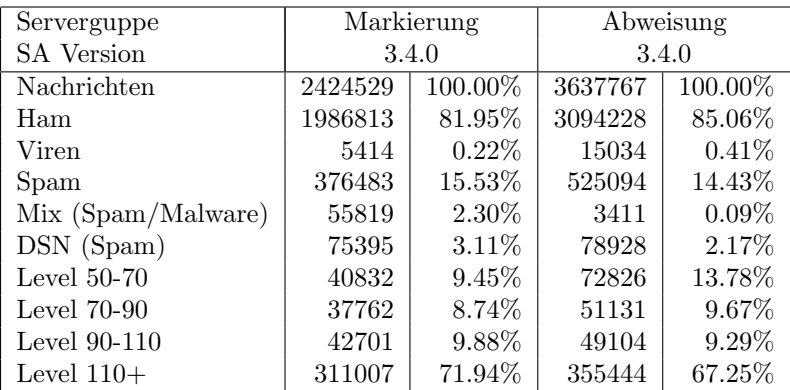

7. Im Berichtszeitraum haben viele Schulen Mailkonten auf dem BelWu Mailboxser- ¨ ver beantragt, bzw. sind von einem externen Mailhoster zu BelWu umgezogen. ¨ Seit dem letzten Bericht am 19.07.16 sind 54 Maildomains und 5412 Mailkonten dazugekommen.

Umfang des Mailboxdienstes (POP/IMAP/Webmail) auf mbox1.belwue.de, Stand 7.12.16:

Domains: 1789 Accounts: 82676 Diskspace used: 11567 GB

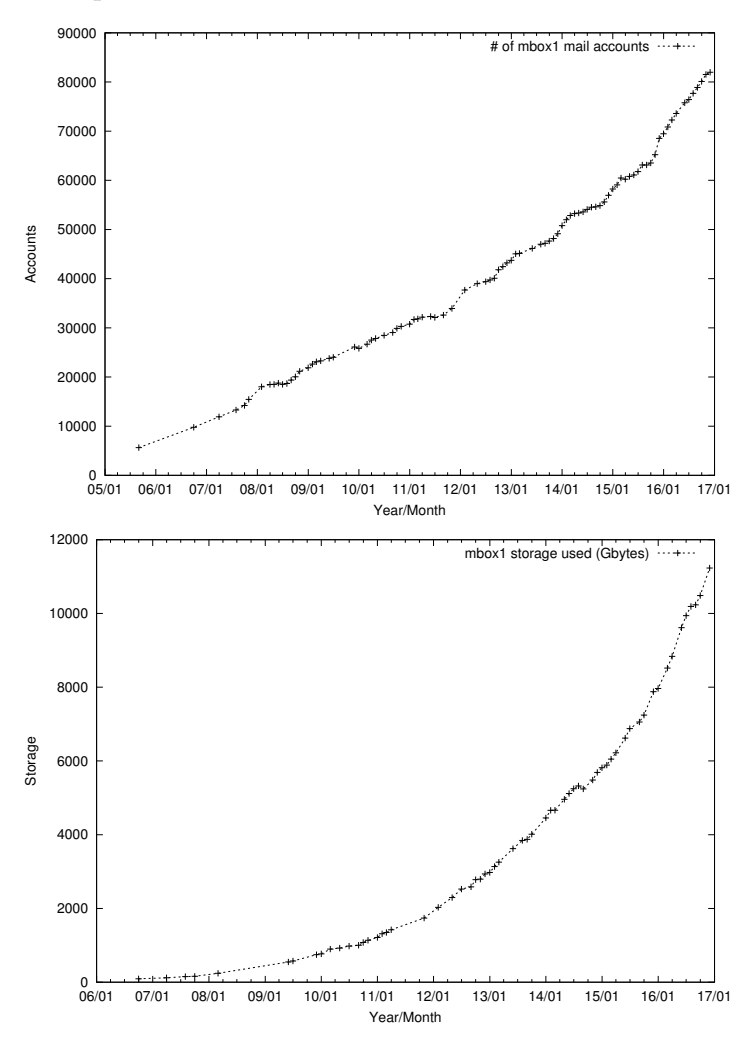

#### 4.2. Nameserver (DNS)

- 1. Ende Februar dieses Jahres wurden die BelWu DNS-Resolver mit neuer Hard- ¨ ware (Oracle SPARC T4-2) ausgerüstet. Die Service-IPs 129.143.2.1, 129.143.2.4, 2001:7c0::53:1 und 2001:7c0::53:4 werden von insg. drei in Stuttgart und Karlsruhe an unterschiedlichen Orten stationierten Servern bedient und als Anycast-Adressen per BGP annonciert.
- 2. Der Umfang des autoritativen Domaindienstes auf dns1.belwue.de, ausgedrückt in Anzahl von Zonen (Stand 7.12.16): 3542 Zonen im Primärdienst, 3295 Zonen im Sekundärdienst.

#### 4.3. Timeserver (NTP)

Alle drei BelWu NTP-Server wurden mit der Meinberg LANTIME V6 Firmware ausge- ¨ stattet. Die Ermittlung der permanenten NTP-Clients ist mit der bisherigen Methode nicht mehr möglich.

#### 4.4. Webserver

Insgesamt werden bei der BelWu-Koordination 3457 (Zunahme 76) Webauftritte gehos- ¨ tet, davon sind 974 (Zunahme 36) Moodle-Auftritte.

Es sind folgende Webserver in Betrieb:

- 1. moodle02.belwue.de: 519 Moodle 2.9-Instanzen mit 153499 Moodlenutzern.
- 2. moodle01.belwue.de: 392 Moodle 2.9-Instanzen mit 76885 Moodlenutzern.
- 3. moodle03.belwue.de: 63 große Moodle 2.9-Instanzen mit 31663 Moodlenutzern.
- 4. pubwww2.belwue.de: 393 statische Webauftritte.
- 5. pubwww5.belwue.de: 1079 überwiegend dynamische Webauftritte.
- 6. pubwww7.belwue.de: 1011 überwiegend dynamische Webauftritte.

Die 974 Moodles verwalten momentan 262047 Moodlenutzer (Zunahme 519).

Alle drei Moodleserver (moodle01-moodle03) beherbergen Moodleauftritte in der Version der Lehrerfortbildung mit dem Updateservice von BelWü.

Moodle wird im Augenblick in der Vesion 2.9.8+ auf den Webservern gehostet. Fur Anfang 2017 ist ein Update auf die Version 3.1+ geplant. Dies ist eine LTS Version ¨ mit einer Laufzeit bis 2018.

#### 4.5. WWW-Proxy

Die beiden BlueCoat ProxySG 9000-10 sind nach wie vor redundant und können den Verkehr durch die Schulen auch einzeln übernehmen.

Ein angeblich durch den Proxy verursachtes Problem, uber diesen Updates der Avira- ¨ Virenpatterns in den Verwaltungsnetzen herunterzuladen, konnte auf einen Fehler bei Avira zurückgeführt werden.

### 4.6. F\*EX-Filetransfer-Dienst

Für den HTTP-basierten Filetransfer-Dienst auf fex.belwue.de gibt es zur Zeit 1276 registrierte (d.h. versandberechtigte) und 395 unregistrierte (nur Empfang) Benutzer. Die meisten Benutzer kommen von der Universität Heidelberg (292), Karlsruher Institut für Technologie  $(139)$  und der HfT Stuttgart  $(77)$ .

Im Berichtszeitraum wurden insgesamt 6979 GB (Abnahme 5102) an Daten hochgeladen, 5798 GB (Abnahme 4880) wurden heruntergeladen. Durch die Möglichkeit des Uploads für mehrere Benutzer gleichzeitig und den Expire nicht heruntergeladener Daten ergeben sich hier unterschiedliche Zahlen.

Grösste verschickte Einzeldatei: 321 GB

Den meisten Datentransfer verursachten Universität Heidelberg (2531 GB), Universität Zürich (261 GB) und die Bayerische Staatsregierung (184 GB).

#### 4.7. Netzwerksicherheit

Es wurden 16733 Beschwerdefälle automatisiert sowie 13 Beschwerdefälle von Hand bearbeitet. Dabei ging es vor allem um SPAM, illegale Verbreitung von urheberrechtlich geschützen Materials sowie um infizierte Rechner.

# 5. Organisatorische Vorgänge

Sebastian Neuner hat die Stelle von Tim Kleefass übernommen.

Andre Hafner ist seit dem 1.11.2016 in der BelWü-Koordination tätig. Er unterstützt  $das$  bwNET100G+ Projekt seitens des BelWü.

Johannes Erwerle ist seit 15.9.2016 Hiwi bei der BelWu-Koordination. Marie Herbst ist ¨ seit 1.11.2016 Hiwi bei der BelWü-Koordination.

Andreas Boesen ist seit 1.8.2016 teilzeit bei der BelWü-Koordination beschäftigt.

# 6. Außenbeziehungen

### 6.1. Verbindungen BelWü / ISP

Derzeit gibt es folgende direkte Verbindungen zwischen BelWu und externen Netzen ¨ (i.d.R. kommerzielle Internet Service Provider) mit einer Bandbreite zwischen jeweils 1GE und 10GE:

DKFZ (Heidelberg), EMBL (Heidelberg), Facebook (Frankfurt), Google (Frankfurt), IN-Ulm, OSIRIS (Kehl/Strassburg), Stadtwerke Konstanz, Stadtwerke Ulm, SWITCH (Konstanz/Kreuzlingen), Teledata (Friedrichshafen).

Zur TU Darmstadt (MANDA), Universität Mainz (RLP-Net) und Telefonica besteht eine direkte Verbindung am Standort DE-CIX in Frankfurt im Rahmen eines privaten Peerings.

Uber den Stuttgart-IX (10GE Anschluss) bestehen folgende direkte Peerings: ¨

Globalways (AS48918), ISP-Service e.G. (AS198818), KABELBW (AS29562), Nepustil (AS12502), SDT - Sontheimer Datentechnik (AS6735), interscholz (AS33843), integration.net (AS61183), LF.net (AS12374).

Uber den BW-IX in Karlsruhe (10GE Anschluss) bestehen Verbindungen via Route- ¨ Server mit KIT (AS23878), 1&1 (AS8560), TelemaxX (AS12843) und Plan B. Solutions (AS202113).

Uber das DE-CIX (10GE-Anschluss): ¨

257 IPv6 bzw. 142 IPv6 direkte Peerings sowie 743 Peerings mit Hilfe der dortigen Routeserver.

Uber den ECIX (10GE-Anschluss): ¨

25 IPv4 respektive 24 IPv6 direkte Peeringverbindungen sowie 87 Peerings mit Hilfe der dortigen Routeserver.

Zusammengefasst hat BelWü 894 konfigurierte BGP Sessions zu 230 verschiedenen Nachbarn. Siehe hierzu auch http://www.belwue.de/netz/peerings.html.

Uber die Peeringverbindungen werden ca. 20% der weltweiten IPv4 Netze und ca. 50% ¨ der weltweiten IPv6 Netze erreicht; hieruber wird ca. 50% des Verkehrs ausserhalb des ¨ BelWü geroutet.

Eine Übersicht über die Prefixverteilung befindet sich in der folgenden Tabelle. Alle Angaben sind gerundet. In Klammern steht jeweils wie viele Prefixe empfangen wurden, vor der Klammer wie viele Prefixe über den Peer bevorzugt werden.

| Prefixe                   | IPv4              | IPv6          |
|---------------------------|-------------------|---------------|
| Globale Routingtabelle    | 620.000           | 34.000        |
| <b>DECIX</b> Routeserver  | 96.000 (145.000)  | 3.400(16.000) |
| <b>ECIX</b> Routeserver   | 32.000 (34.000)   | 7.400(8.000)  |
| Telia (Frankfurt)         | 211.000 (612.000) | 7.500(33.000) |
| Telia (Stuttgart)         | 219.000 (612.000) | 7.600(33.000) |
| Level3 (Stuttgart)        | 260.000 (611.000) | 2.800(30.000) |
| Cogent (Stuttgart)        | 37.000 (611.000)  | 1.900(31.000) |
| Core Backbone (Frankfurt) | 8.000 (617.000)   | 1.600(33.000) |
| DFN (Stuttgart/Karlsruhe) | 13.800 (617.000)  | 700 (34.000)  |
| OSIRIS (Kehl)             | 37(37)            | 8(8)          |
| SWITCH (Konstanz)         | 124 (124)         | 7(7)          |
| MANDA (Frankfurt)         | 34(34)            | 9(9)          |
| RLP-Net (Frankfurt)       | 16(16)            | 3(3)          |

Der Verkehr nach außen verteilt sich folgendermassen (MBit/s Summe IN+OUT):

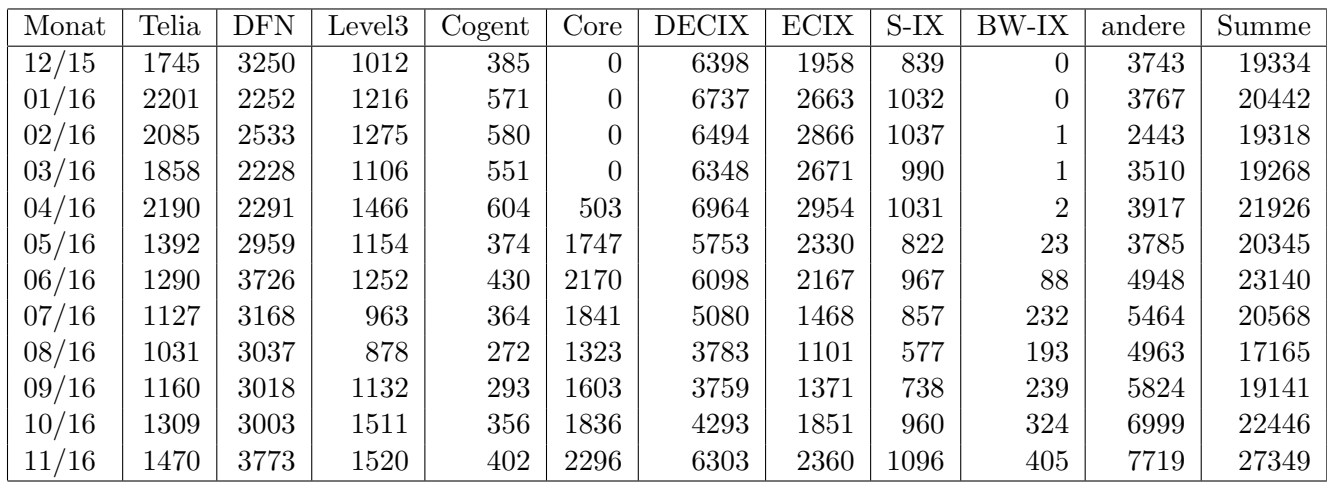

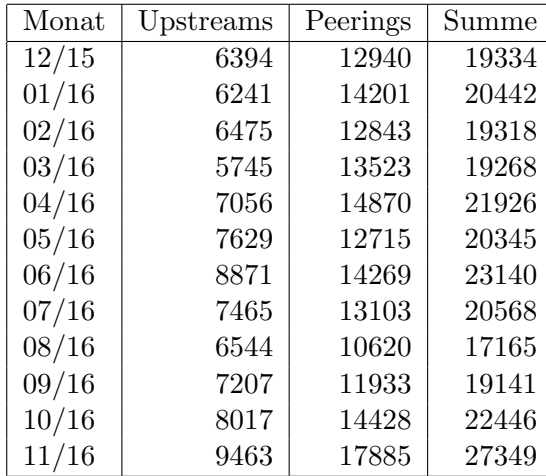

Upstream und Peering Verkehr

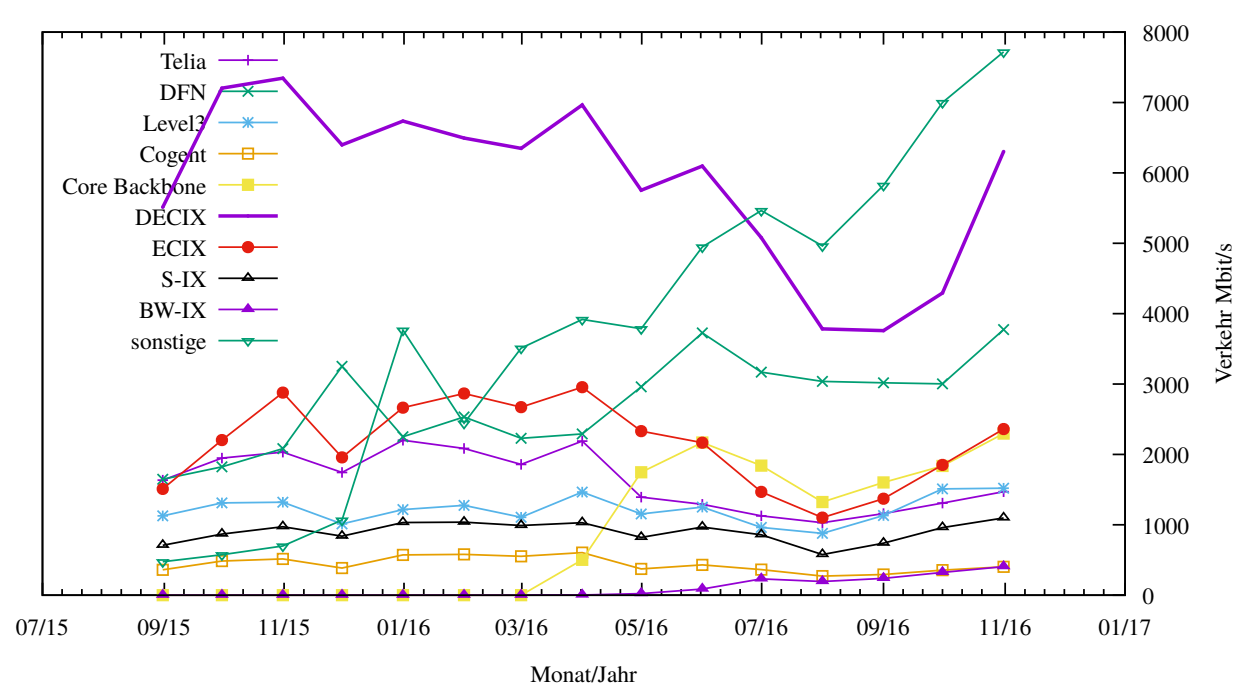

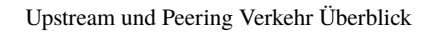

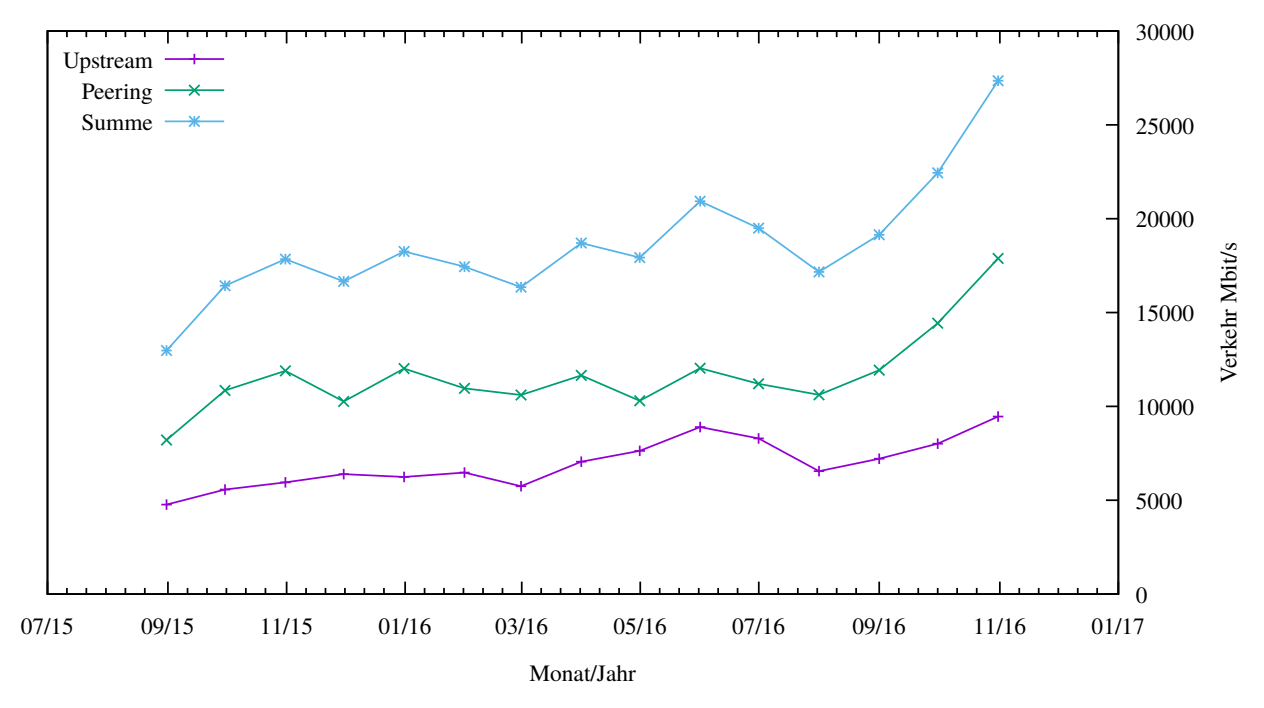

#### 6.2. Schulen

#### 6.2.1. Anbindung

Derzeit sind 2751 Schulen an das BelWu angebunden. Dabei werden folgende Zugangs- ¨ möglichkeiten genutzt, wobei Schulen teilweise auch mehrere verwenden (z.B. für Verwaltungs- bzw. pädagogisches Netz):

- 337 Anschlüsse werden über Stadtnetze realisiert.
- 72 Anschlüsse werden über Funk- bzw. Standleitungen verwirklicht.
- 3016 Anschlüsse werden über DSL- und Kabel-Provider bereitgestellt.

Schulschließungen und Schulzusammenlegungen wirkten sich auf die Anzahl der an BelWü angeschlossenen Schulen aus.

#### 6.2.2. Dienste

2086 (Zunahme 31) Schulen nutzen den BelWü-Maildienst und/oder das BelWü-Webhosting (nur Mail: 1710 (Zunahme 44), nur Web: 1634 (Zunahme 20)).

856 Schulen (Zunahme 43) haben mindestens einen Moodleauftritt in der Version der Lehrerfortbildung mit dem Updateservice von BelWü.

Aufgeschlüsselt nach Schultyp:

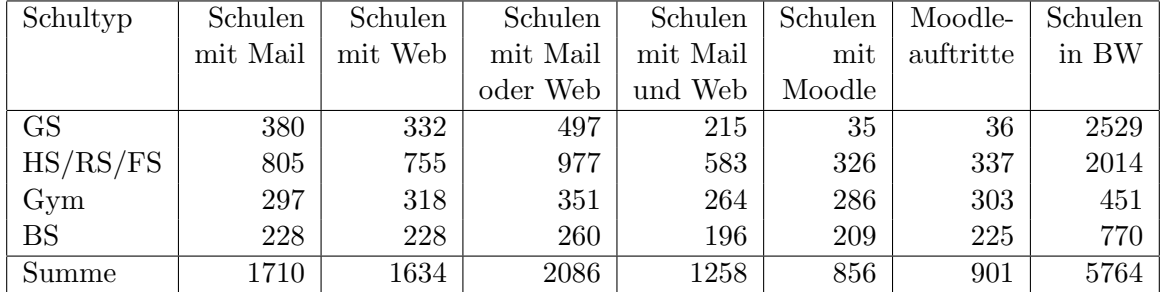

 $GS = Grundschule; HS/RS/FS = Haupt/Real/(Förder)Sonderschule; Gym = Gymna$ sium; BS = Berufliche Schule.

Die fünfte Zahl bezieht sich auf die Anzahl der Schulen, die Moodle bei BelWü einsetzen; die sechste Zahl auf die Anzahl der Moodleauftritte;

die letzte Zahl ist die Anzahl der Schulen im jeweiligen Schultyp in Baden-Württemberg.

# 7. Bericht aus den Arbeits- und Projektgruppen

## 7.1. bwNET100G+

Das Landesprojekt bwNET100G+ setzt sich mit den Herausforderungen auseinander, die aus dem Upgrade der Bandbreite des BelWü-Netzes von 10 Gbit/s auf 100 Gbit/s resultieren. Innerhalb des Projektes arbeiten die Rechenzentren der Universitäten Ulm, Tübingen und Karlsruhe, in Zusammenarbeit mit ausgewählten Instituten der genannten Universitäten an Lösungen, die ein flexibles und zukunftssicheres 100G-Netz ermöglichen sollen. Schwerpunkt der Betrachtungen sind die Integration von SDN-Technologien, Optimierungen auf Ebene der Transportschicht und die Gewährleistung der Sicherheit in 100G-fähigen Netzen.

Im Zeitraum seit dem letzten Arbeitsbericht gab es im Kontext von bwNET100G+ folgende Veröffentlichungen:

- Toward Coexistence of Different Congestion Control Mechanisms, IEEE LCN'16
- Setting Up a High-Speed TCP Benchmarking Environment Lessons Learned, IEEE LCN'16
- OpenFlow-Based Integration of Highspeed Zones in the BelWü ISP Network for Interconnection of University Campuses, IEEE Communications Magazine Special Issue "SDN Use Cases for Service Provider Networks"
- Demo: Resilient Integration of Distributed High-Performance Zones into the Bel-Wue Network Using OpenFlow, ITC'16

Zudem entstanden bisher insgesamt 20 Projekt- und Abschlussarbeiten an den teilnehmenden Universitäten.

Unter den Projektpartnern steht gegenwärtig die Vorbereitung der Zwischenevaluation des Projektes durch vom MWK beauftragte Gutachter im Fokus. Die Evaluation wird im ersten Quartal 2017 stattfinden.

Außerdem konnte bei genauerer Untersuchung festgestellt werden, dass auf bestimmten NeIF-Strecken die Anzahl an TCP-Retransmissions, die durch Paketverluste erzeugt werden, ein vielfaches über dem Durchschnitt lag. Durch aufwendige Benchmarks konnten die Mitarbeiter an den Rechenzentren in Zusammenarbeit mit dem BelWu die Ursachen ¨ isolieren und die Paketverluste auf normales Maß reduzieren.

# A. Reisen und Kontakte, Vorträge

- 1. BelWü-AK2 in Stuttgart.
- 2. NORDUnet Conference, Helsinki.
- 3. DENOG8-Meeting, Darmstadt.
- 4. DFN-GTS-Workshop in Berlin.
- 5. Field Acceptance Test mit ECI in Pitach Tekva (Israel).
- 6. GEANT SIG NOC Meeting in Cambridge.
- 7. RIPE73 in Madrid.
- 8. APNIC42 in Colombo.
- 9. bwNET-100G+ Arbeitstreffen.
- 10. Arbeitstreffen mit Versatel und NetComBW nach dem Zuschlag Glasfaserleitungen.
- 11. Verhandlungsverfahren fur die Ausschreibungen von optischen Systemen und 100G ¨ IP Routern in Stuttgart.
- 12. Arbeitstreffen mit KM, MWK, BITBW, Cisco, Polizei.
- 13. Störungsbehebung bzw. Neuinstallationen bzw. Umbauten in Aalen, Frankfurt, Geislingen, Göppingen, Heidelberg, Heilbronn, Künzelsau, Lörrach, Ludwigsburg, Mannheim, Schwäbisch Hall, Stuttgart, Ulm.
- 14. Gastvortrag von Sebastian Neuner bei ICT-Focus (SWITCH) über "BelWü academic network of the Federal State of Baden-Württemberg" in Lausanne.

# B. Ausfallstatistik

Die Verfügbarkeit von 1142 Leitungen im BelWü betrug vom 18.07.2016 bis 06.12.2016 99,97 %.

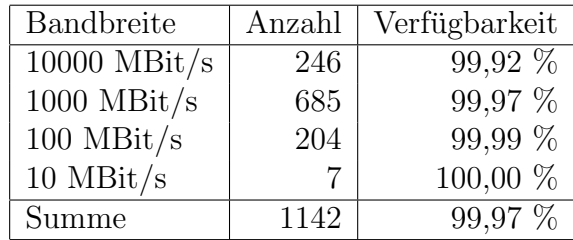

Grundlage ist die Abfrage der Interfaces der Router per Netzwerkmanagementstation von Stuttgart aus mit einem Meßintervall von ca. 10 Minuten. Diese Abfragetopologie bewirkt, dass ein weiterer Leitungsausfall hinter einem Leitungsausfall (von Stuttgart aus gesehen) nicht erfaßt wird.

Bandbreite: 10000 MBit/s, Verfügbarkeit 99,92 %

| aal_00000_00002_                       | 100.000 | TE hdh-dhbw-1                                 |
|----------------------------------------|---------|-----------------------------------------------|
| aal_00000_00003_                       | 99.445  | TE kue-hs-1                                   |
| $\text{Laal}\_{00000\_00004\_}$        | 99.849  | TE sgd-ph-1                                   |
| $_{\text{cal}}$ 00000 00005            | 99.872  | $TE$ shl-hs-2                                 |
| _aal_10201_00004_                      | 100.000 | TE HS-Aalen                                   |
| _aal_10201_00005_                      | 100.000 | TE HS-Aalen                                   |
| $\text{alb}\text{-}00000\text{-}00004$ | 100.000 | TE tue-wae-1                                  |
| _alb_00000_00005_                      | 100.000 | $TE$ sig-hs-1                                 |
| _alb_10202_00008_                      | 99.980  | TE HS-Albsig                                  |
| _bib_00000_00001_                      | 99.370  | TE rav-dhbw-1                                 |
| _bib_00000_00002_                      | 99.976  | TE wei-hs-1                                   |
| _bib_00000_00003_                      | 99.926  | $TE$ ulm-n $25-1$                             |
| _bib_00000_00011_                      | 99.927  | TE ulm-n25-1                                  |
| $\_\text{boe}\_{00000}\_{00001}\$      | 99.971  | TE stu-nwz-1                                  |
| _boe_00000_00002_                      | 100.000 | TE hor-dhbw-1                                 |
| $\_\text{boe}\_00000\_00020\_$         | 99.966  | TE physikalische Verbindung Switch Sparkasse- |
|                                        |         | IT                                            |
| $_{\text{ess}\_00000\_00001\_}$        | 100.000 | TE stu-al30-1                                 |
| $-$ ess $-00000 - 00002$               | 99.913  | TE nue-hs-1                                   |
| $-$ ess $-00000 - 00013$               | 100.000 | TE goe-hs-1                                   |
| $-$ ess $-10205-00001-$                | 99.976  | TE HS-Esslingen                               |
| $-$ ess $-10205 - 00002$               | 100.000 | TE HS-Esslingen                               |
| $-fdh_00000_00001_$                    | 99.995  | $TE$ kon-rz-1                                 |
| _fdh_00000_00002_                      | 99.897  | TE rav-dhbw-1                                 |
| $\_$ fra $\_00000\_00001\_$            | 99.956  | TE hdl-rz-1                                   |
| $_\text{fra\_00000\_00004\_$           | 100.000 | TE man-rz-1                                   |

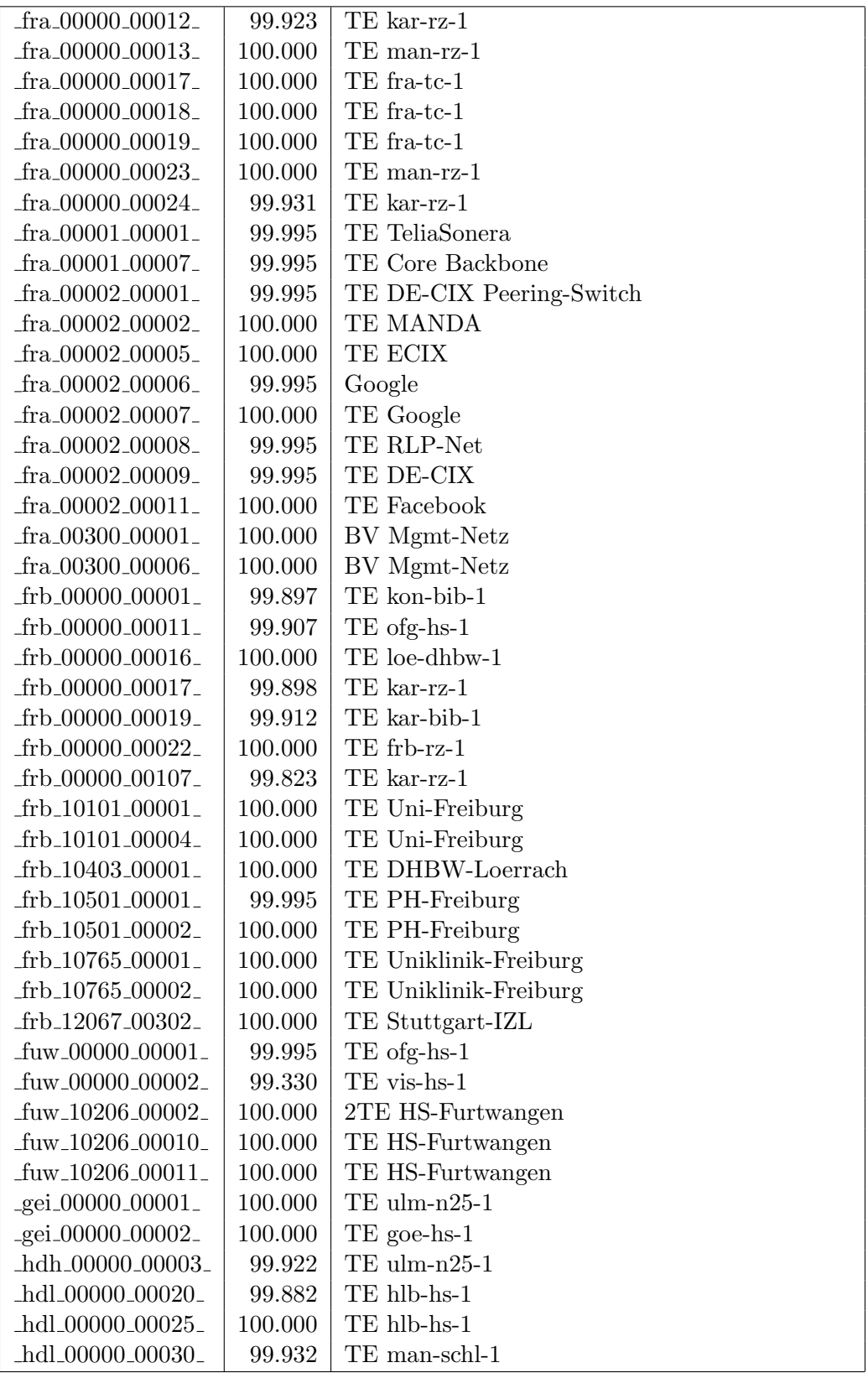

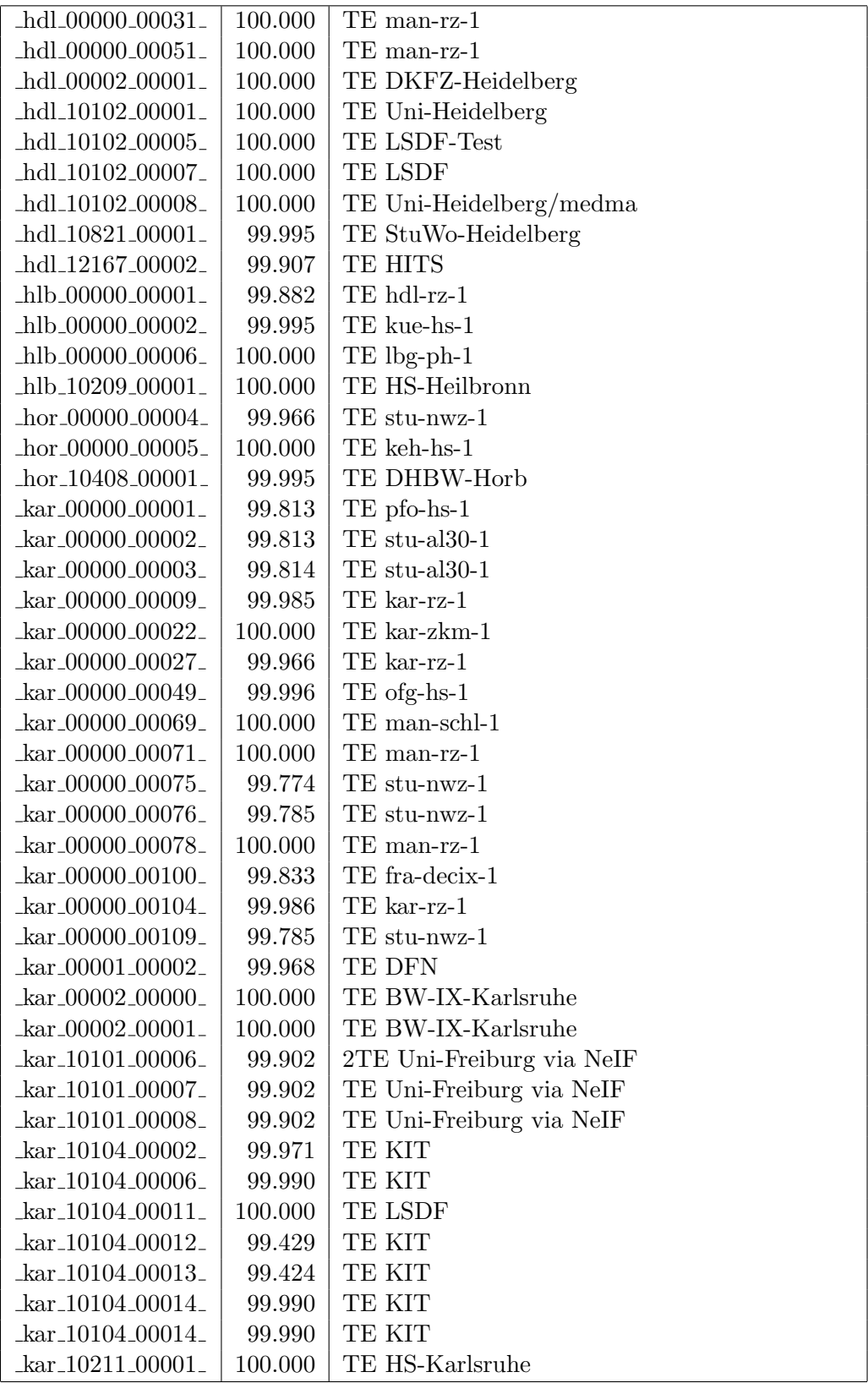

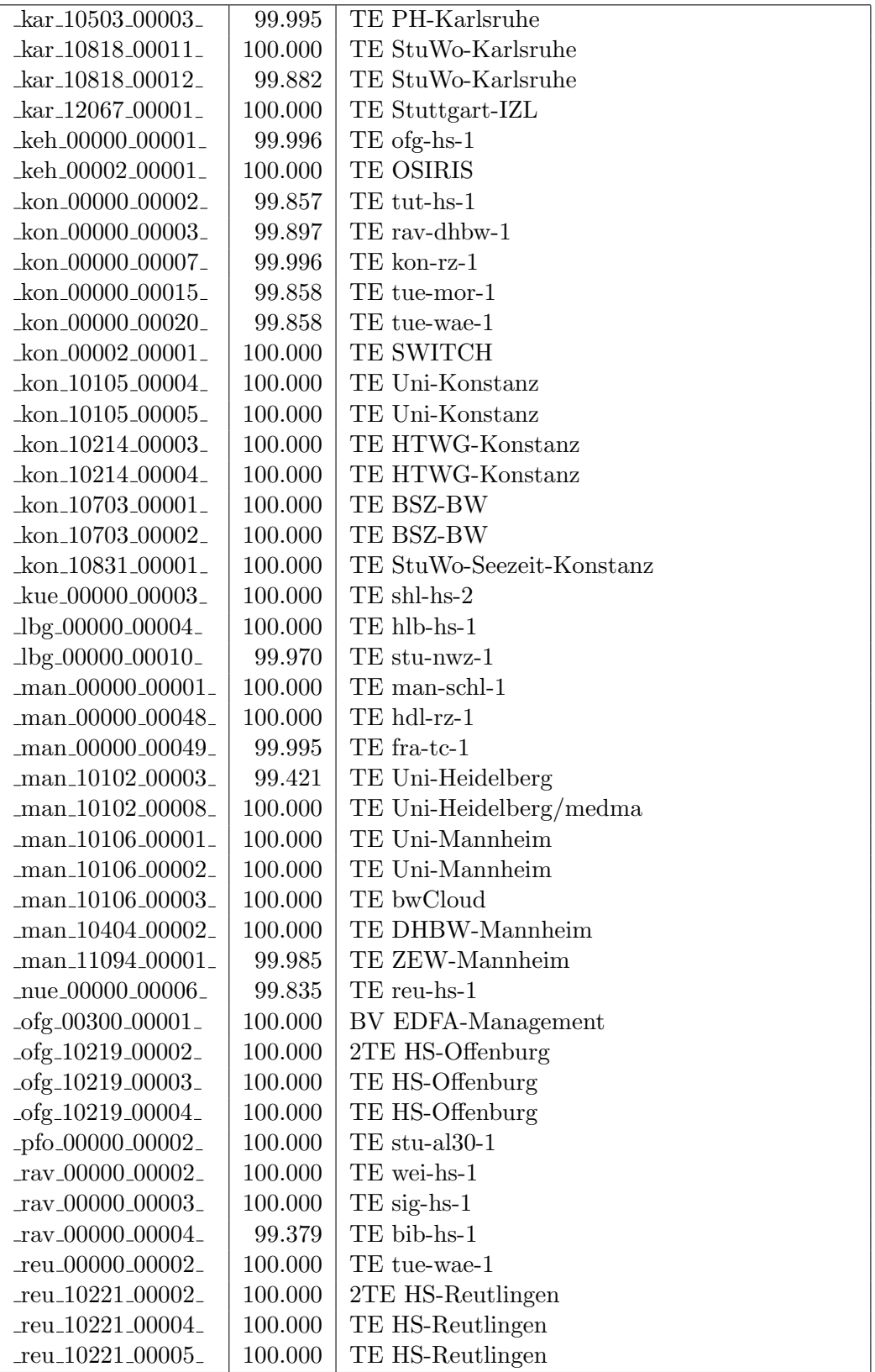

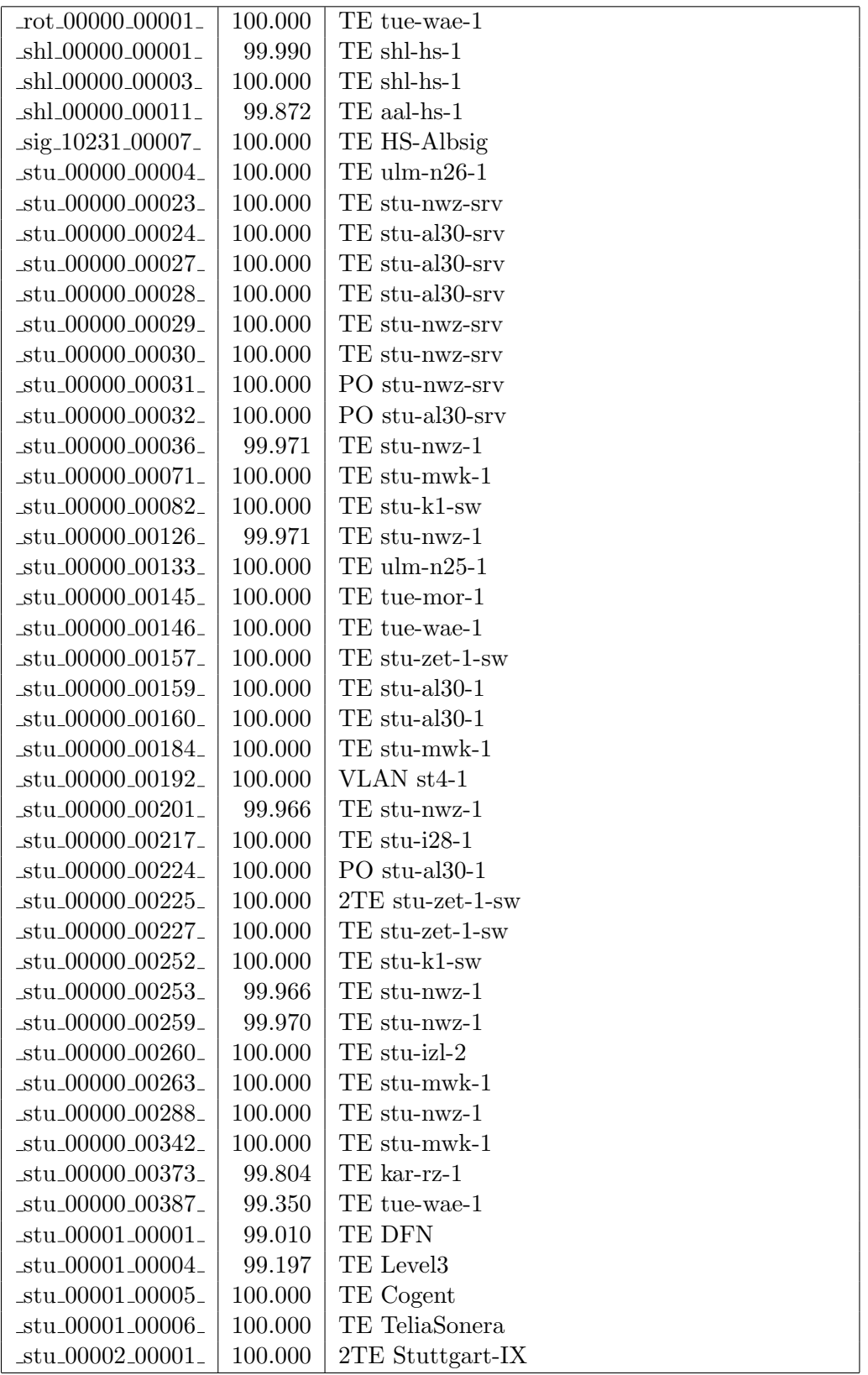

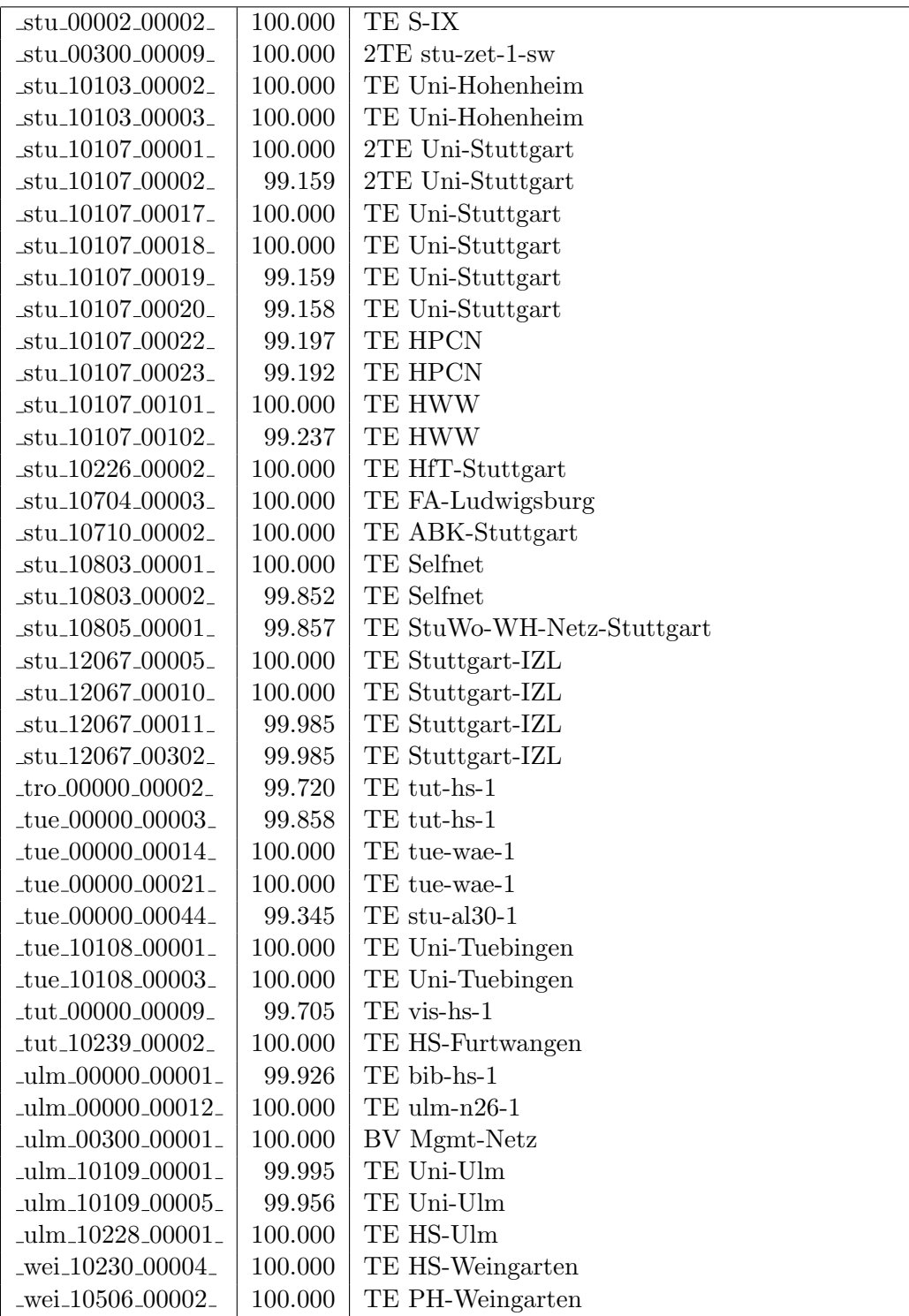

Bandbreite: 1000 MBit/s, Verfügbarkeit 99,97  $\%$ 

| $\text{Laal}\_{00000\_00010\_$              | 100.000 | GE aal-hs-stuwul                       |
|---------------------------------------------|---------|----------------------------------------|
| $\text{Laal}\_00000\_00012$                 | 100.000 | GE aal-hs-cs                           |
| $\text{aal}\_{00000}\_{00016}$              | 100.000 | GE aal-stuwoah                         |
| _aal_00000_00022_                           | 100.000 | $GE$ aal-sg                            |
| $\text{aal}_10201_00011_$                   | 100.000 | GE FH-Aalen-Ast-Gmuend                 |
| _aal_10756_00001_                           | 100.000 | GE Studentenwerk-Ulm-Ast-AAL           |
| aal_10859_00001_                            | 99.976  | GE StuWo-Aalen-Anton-Huber             |
| aa1.10925.00001                             | 100.000 | $GE$ maz-sg                            |
| _aal_20501_00001_                           | 100.000 | GE Technische-Schule-Aalen             |
| aal_20501_00002_                            | 100.000 | <b>GE DMZ</b>                          |
| $_{\text{alb}\_00000\_00006\_}$             | 100.000 | $GE$ alb-hs- $2$                       |
| $_{\text{alb}\_00000\_00008\_}$             | 100.000 | $GE$ alb-hs- $1$                       |
| _alb_00000_00009_                           | 100.000 | GE alb-hs-1                            |
| _alb_00000_00010_                           | 100.000 | $2GE$ alb-hs- $2$                      |
| _alb_00000_00011_                           | 100.000 | $GE$ alb-hs- $2$                       |
| $\text{lab}\text{-}00000\text{-}00013$      | 100.000 | $GE$ alb-hs-3                          |
| _alb_00000_00014_                           | 100.000 | GE alb-hs-cs                           |
| _alb_10202_00001_                           | 100.000 | 2GE FH-Albstadt                        |
| _alb_10202_00002_                           | 100.000 | <b>GE FH-Albstadt</b>                  |
| _alb_10202_00003_                           | 100.000 | GE FH-Albstadt                         |
| _alb_10202_00004_                           | 100.000 | GE FH-Albstadt-Sigmaringen             |
| _alb_10843_00001_                           | 100.000 | GE VPLS StuWo-Tue-Hoh                  |
| $\_bad\_00000\_00001\_$                     | 100.000 | GE ras-alm                             |
| $\_bad\_00000\_00002\_$                     | 99.996  | $GE$ ofg-hs-1                          |
| _bad_10739_00001_                           | 99.995  | GE Kunsthalle-Baden-Baden              |
| bal_10244_00001_                            | 100.000 | GE HS-Albstadt-Ast-Balingen            |
| _bdk_00000_00001_                           | 100.000 | $GE$ frb- $kg-1$                       |
| _bdk_00000_00002_                           | 100.000 | GE frb-rz-1                            |
| _bdk_10764_00001_                           | 100.000 | GE Uni-Herzzentrum-Krozingen           |
| _bib_00000_00004_                           | 100.000 | GE bib-hs-2                            |
| _bib_00000_00005_                           | 100.000 | GE bib-hs-2                            |
| _bib_00000_00006_                           | 100.000 | 2GE bib-hs-2                           |
| .bib <sub>-</sub> 00000 <sub>-</sub> 00008. | 100.000 | GE bib-hs-1                            |
| _bib_00000_00009_                           | 100.000 | GE bib-hs-1                            |
| _bib_00000_00010_                           | 100.000 | GE bib-hs-cs                           |
| _bib_00000_00015_                           | 100.000 | <b>GE BIB-HS</b>                       |
| _bib_10756_00001_                           | 99.985  | GE Studentenwerk-Ulm-Ast-BIB           |
| _bib_20010_00002_                           | 100.000 | <b>GE Lokales Kunden-LAN</b>           |
| _bib_20012_00001_                           | 100.000 | GE Wieland-und Pestalozzi-Gym-Biberach |
| _bib_20012_00011_                           | 100.000 | GE bib-pewigym                         |
| _bib_33003_00001_                           | 100.000 | GE bib-sbbi                            |
| _bib_33003_00002_                           | 100.000 | GE Stadtbuecherei-Biberach             |
| $_bme_00000_000001_$                        | 100.000 | $GE$ stu-al30-1                        |
| _bme_00000_00002_                           | 99.990  | GE bme-dsl-dhbw                        |
| bme_10413_00001_                            | 100.000 | 2GE DHBW-Mosbach-Ast-BME               |

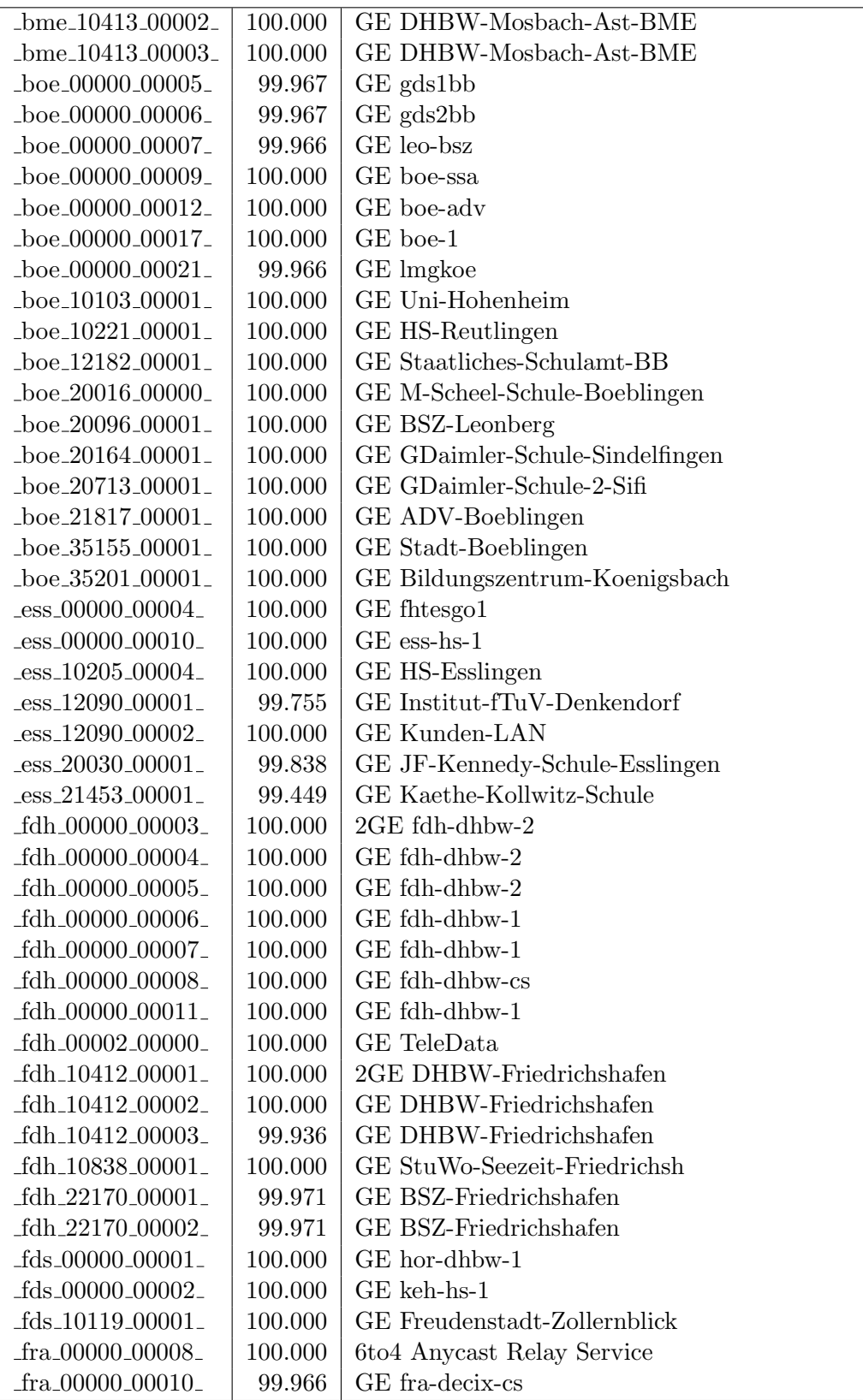

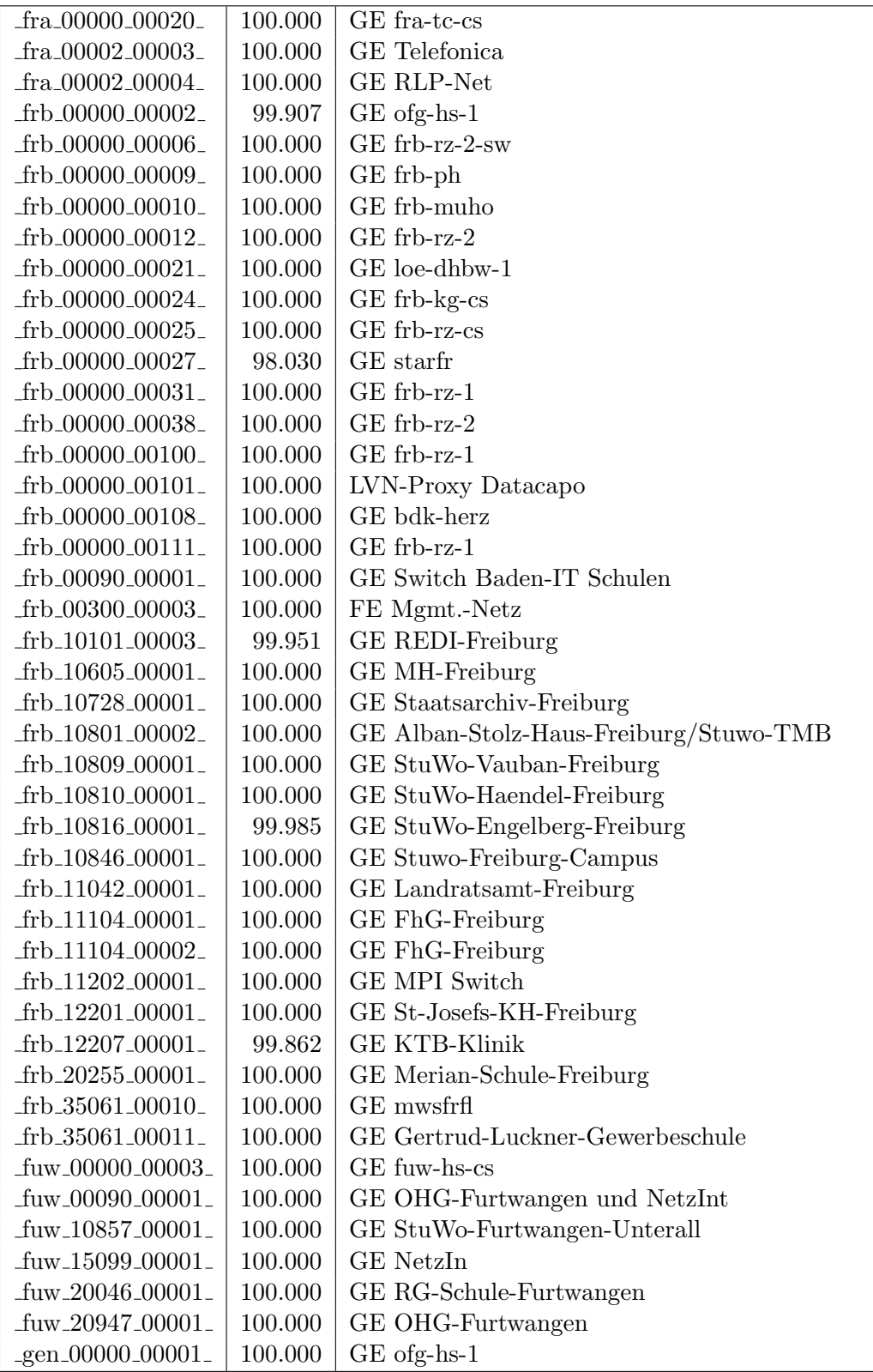

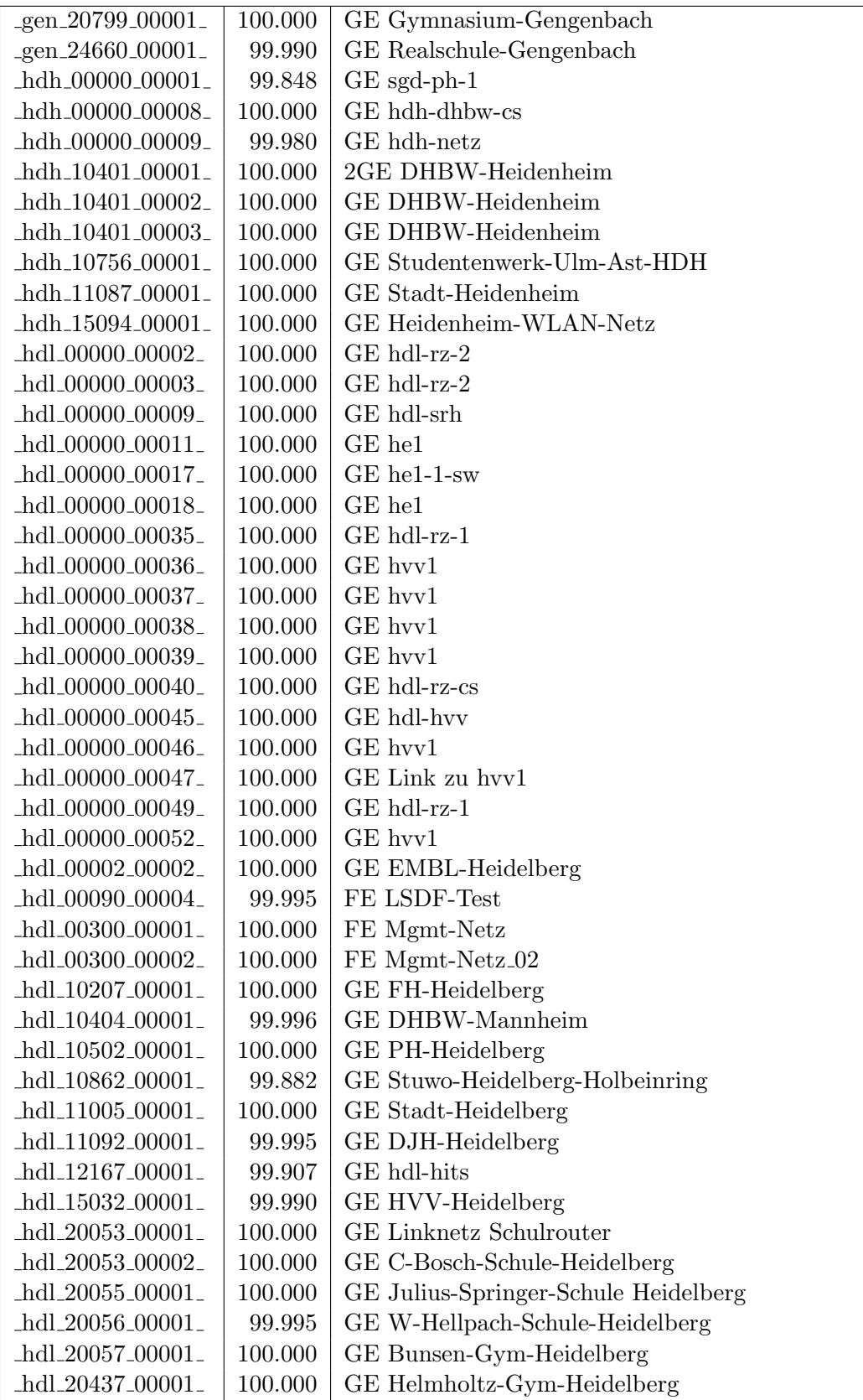

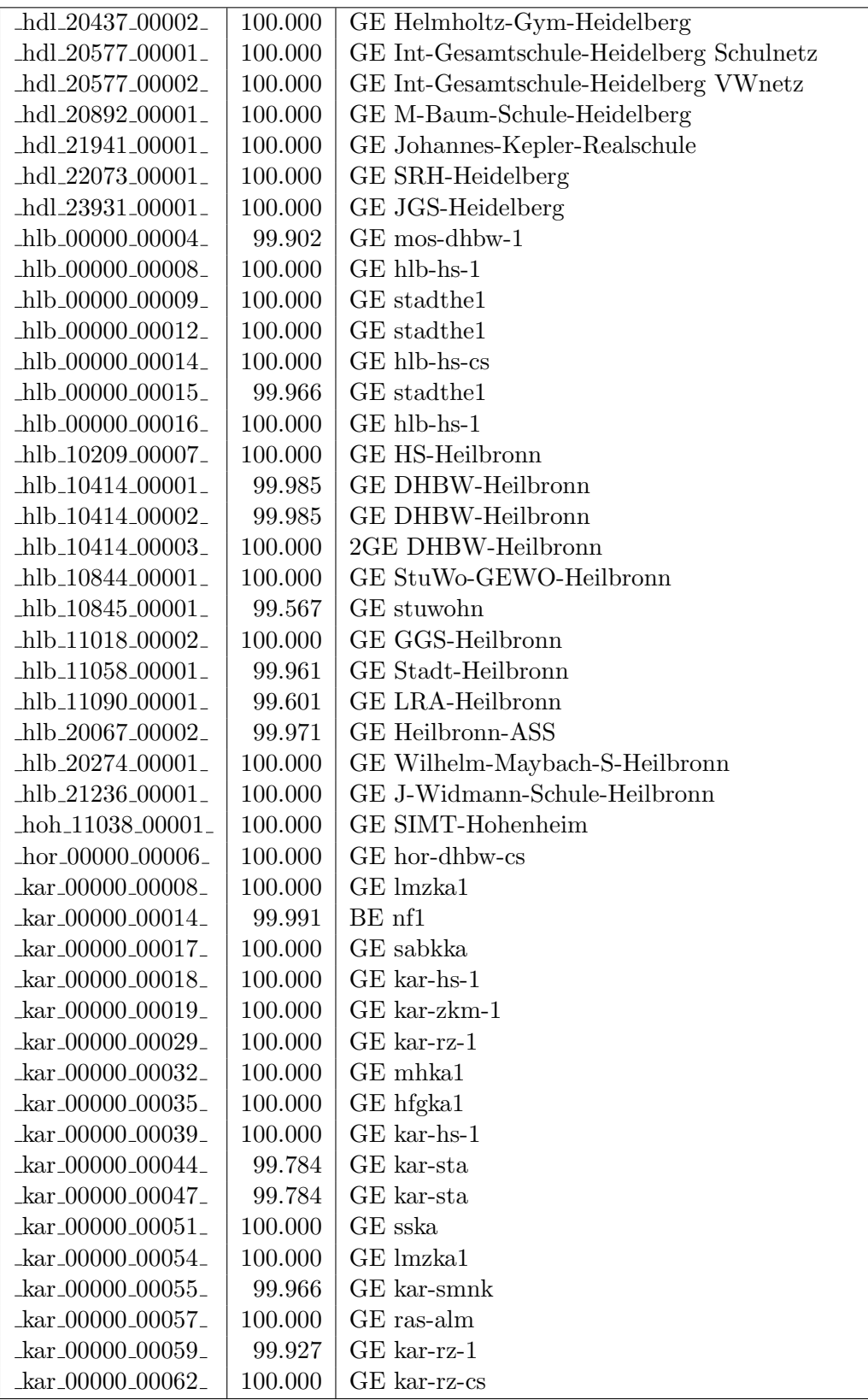

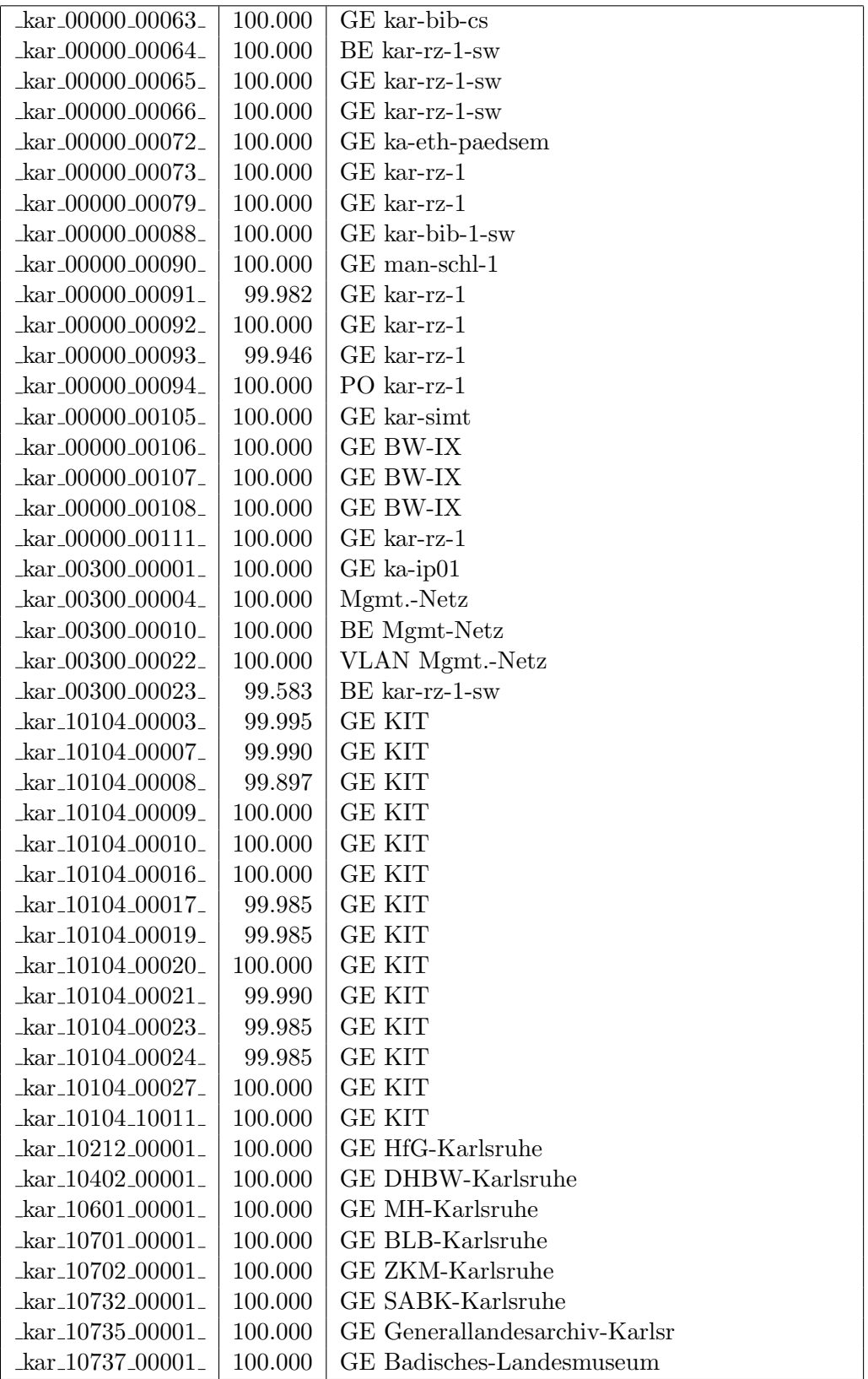

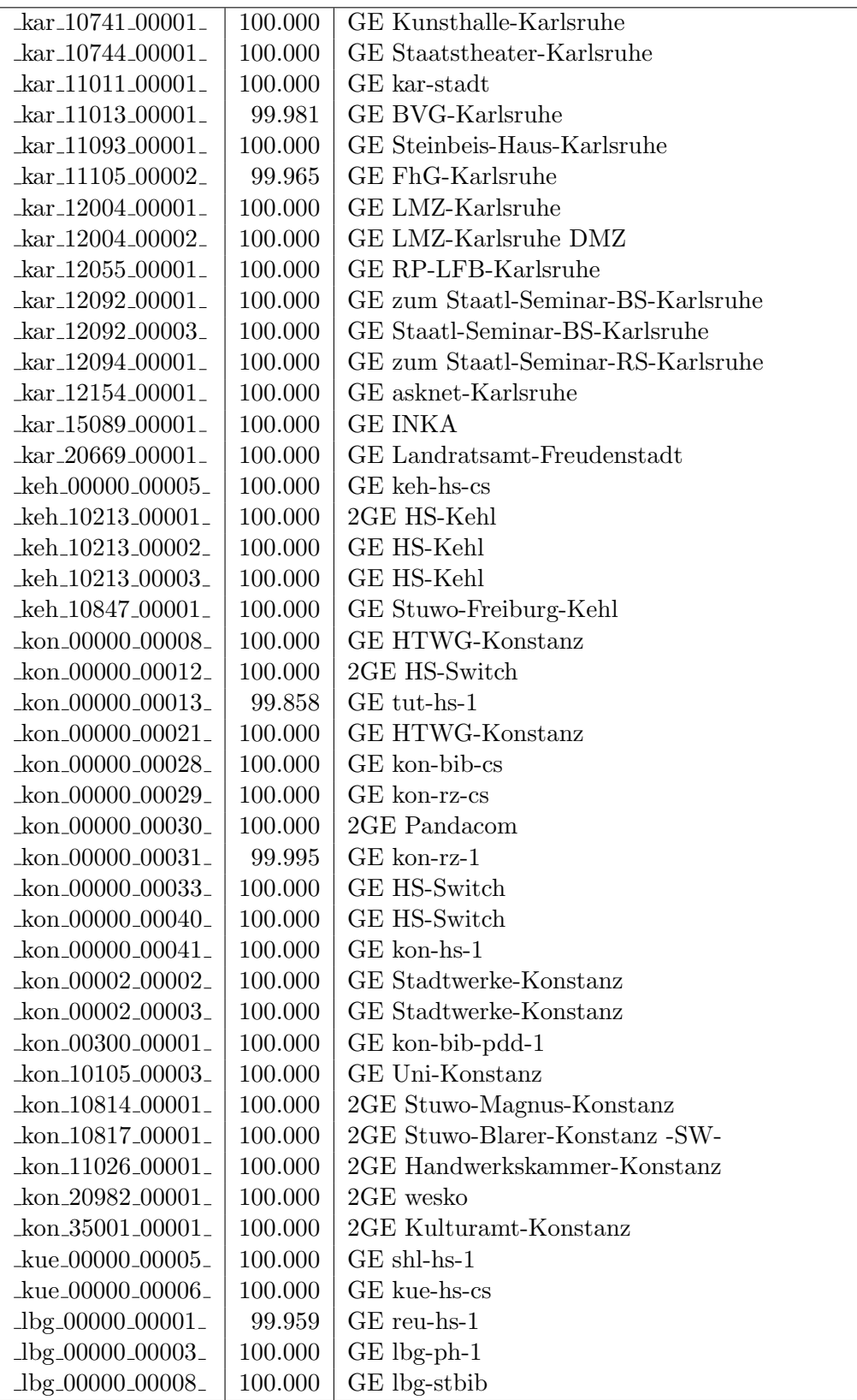

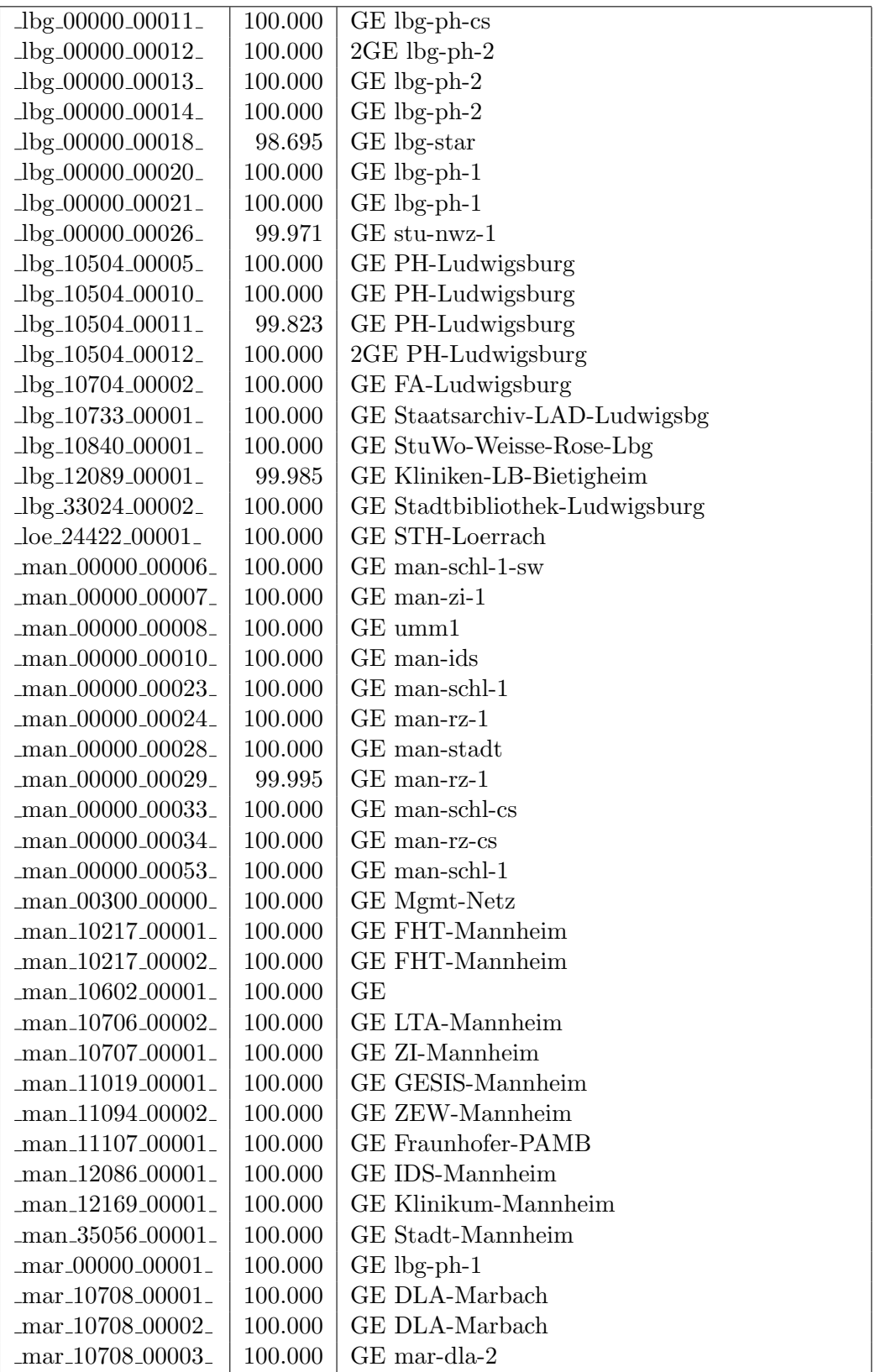

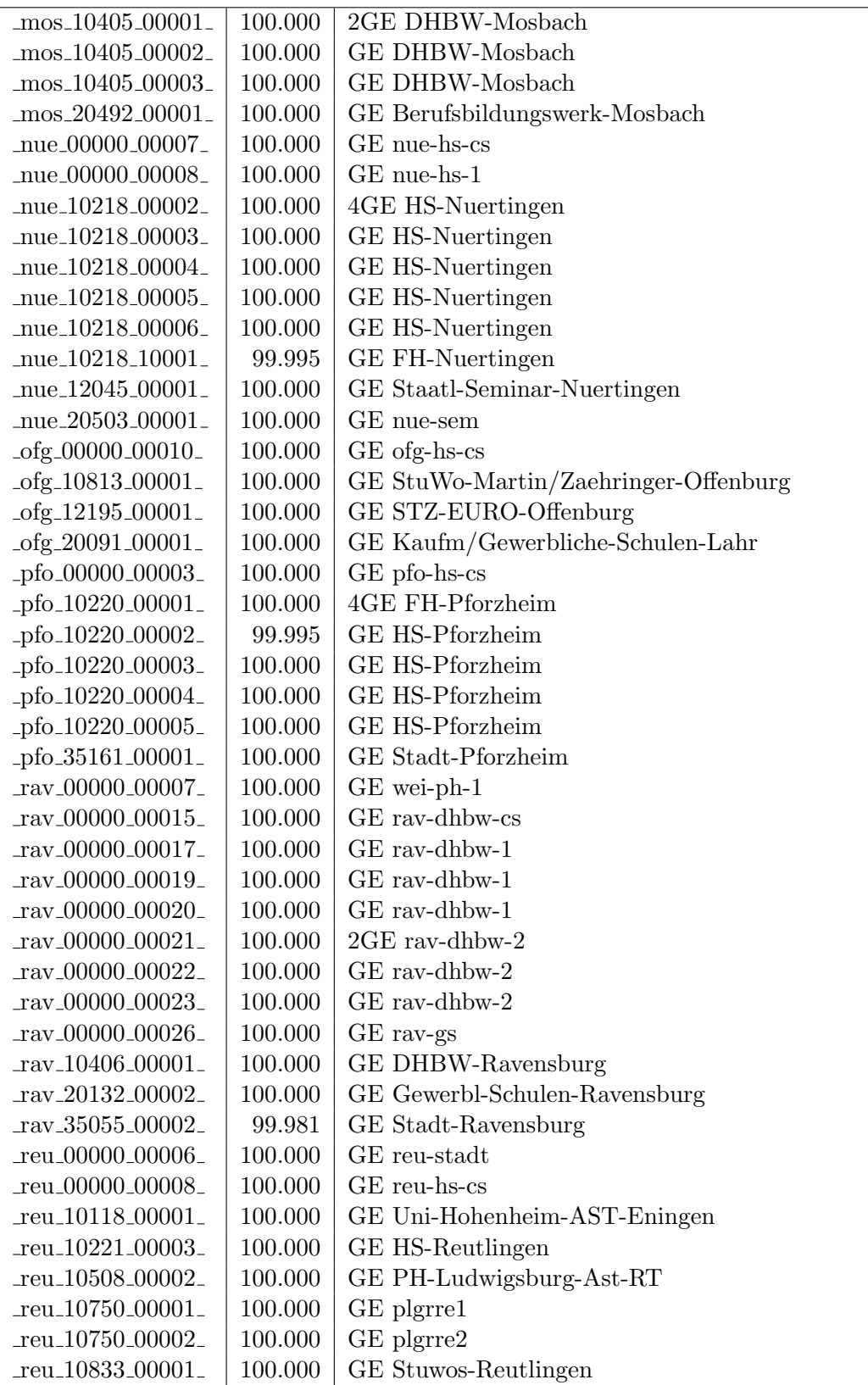

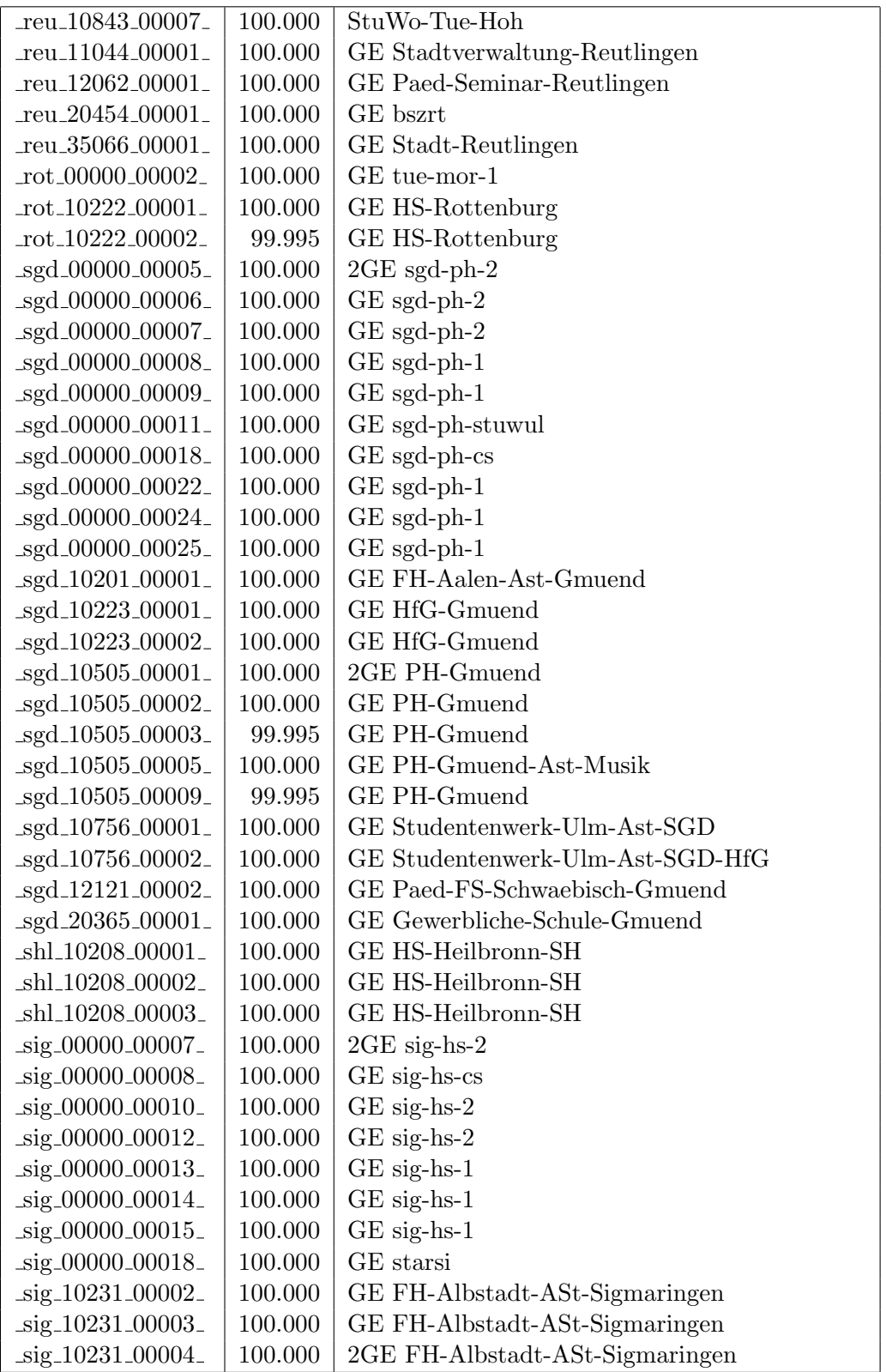

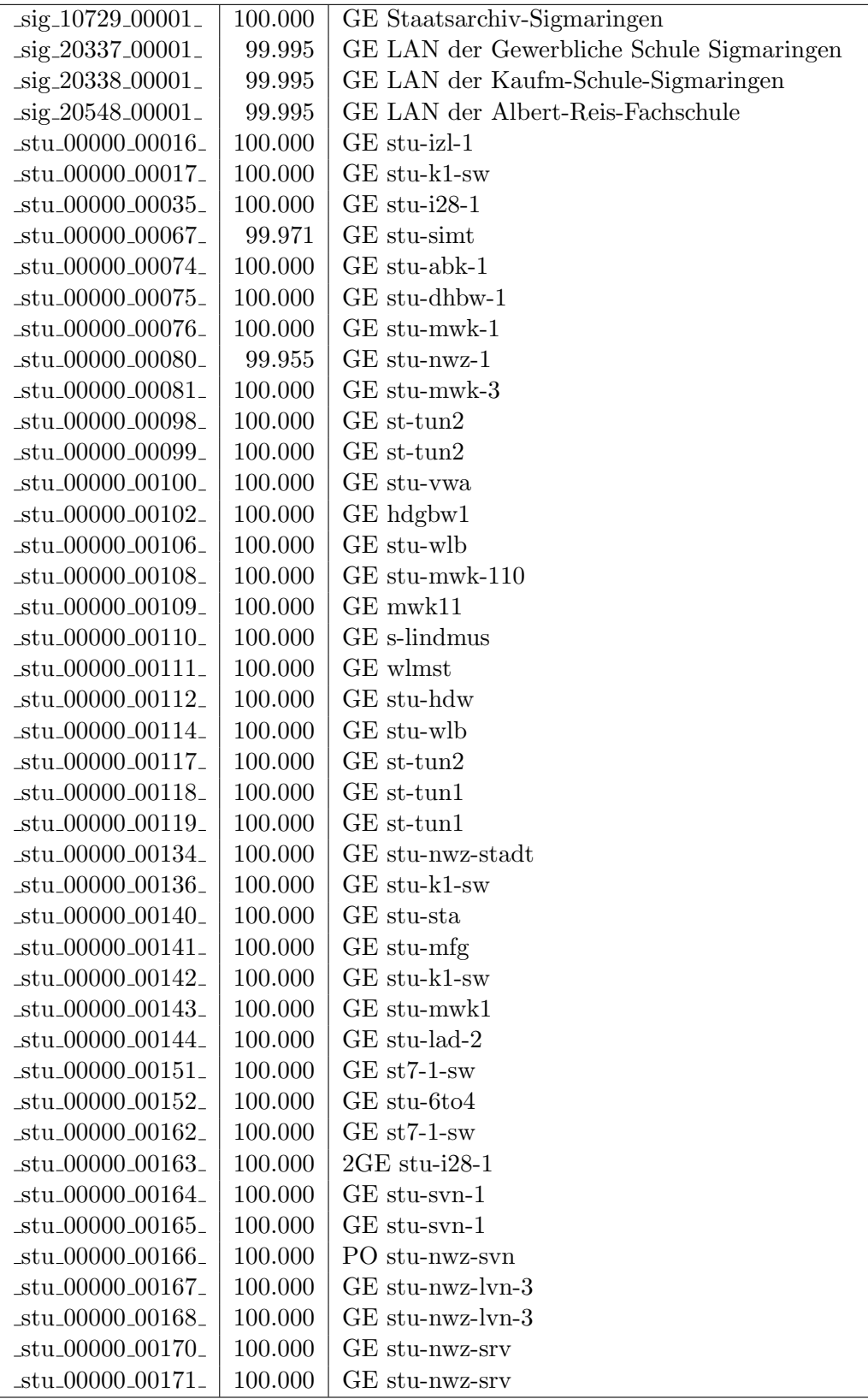

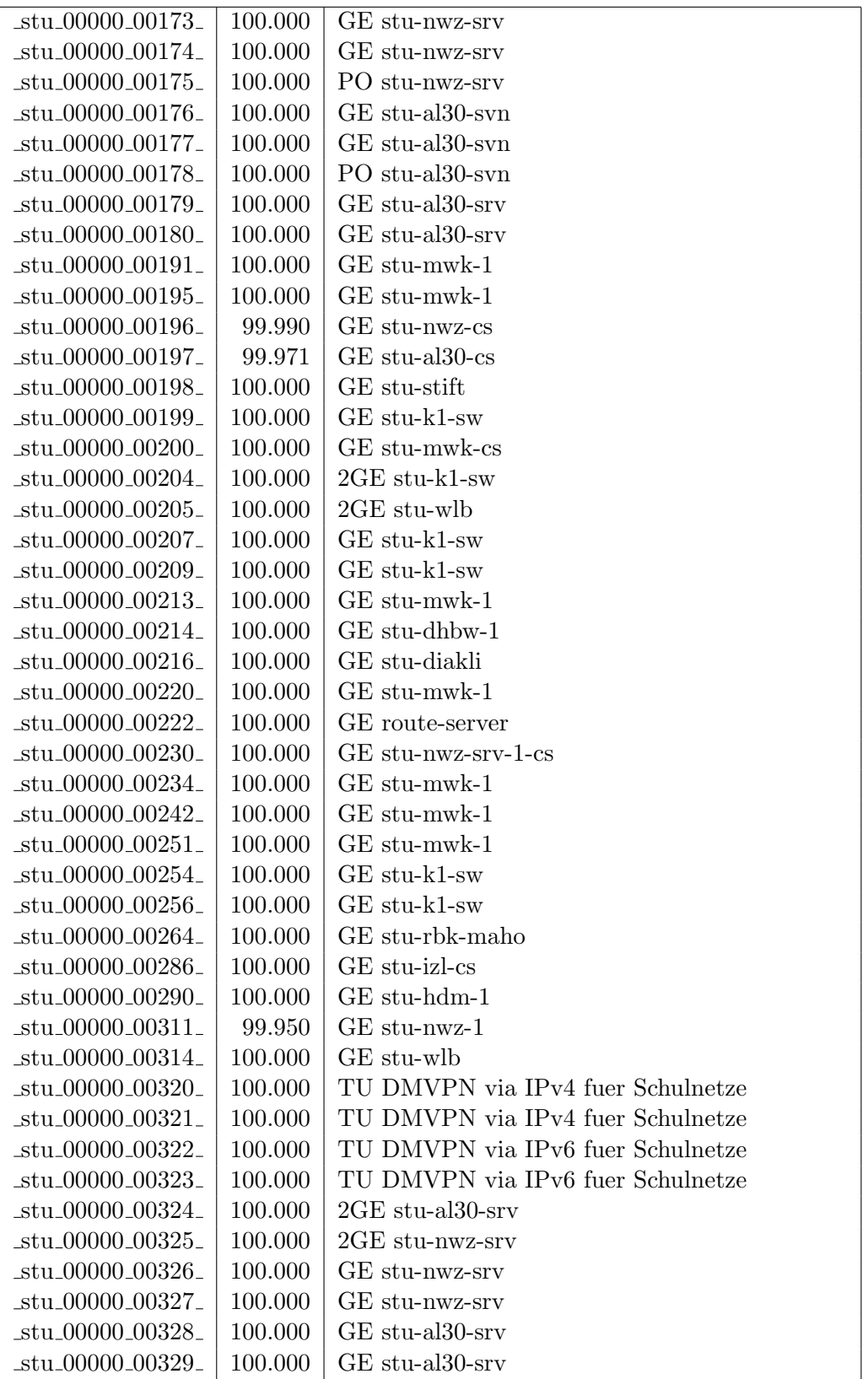

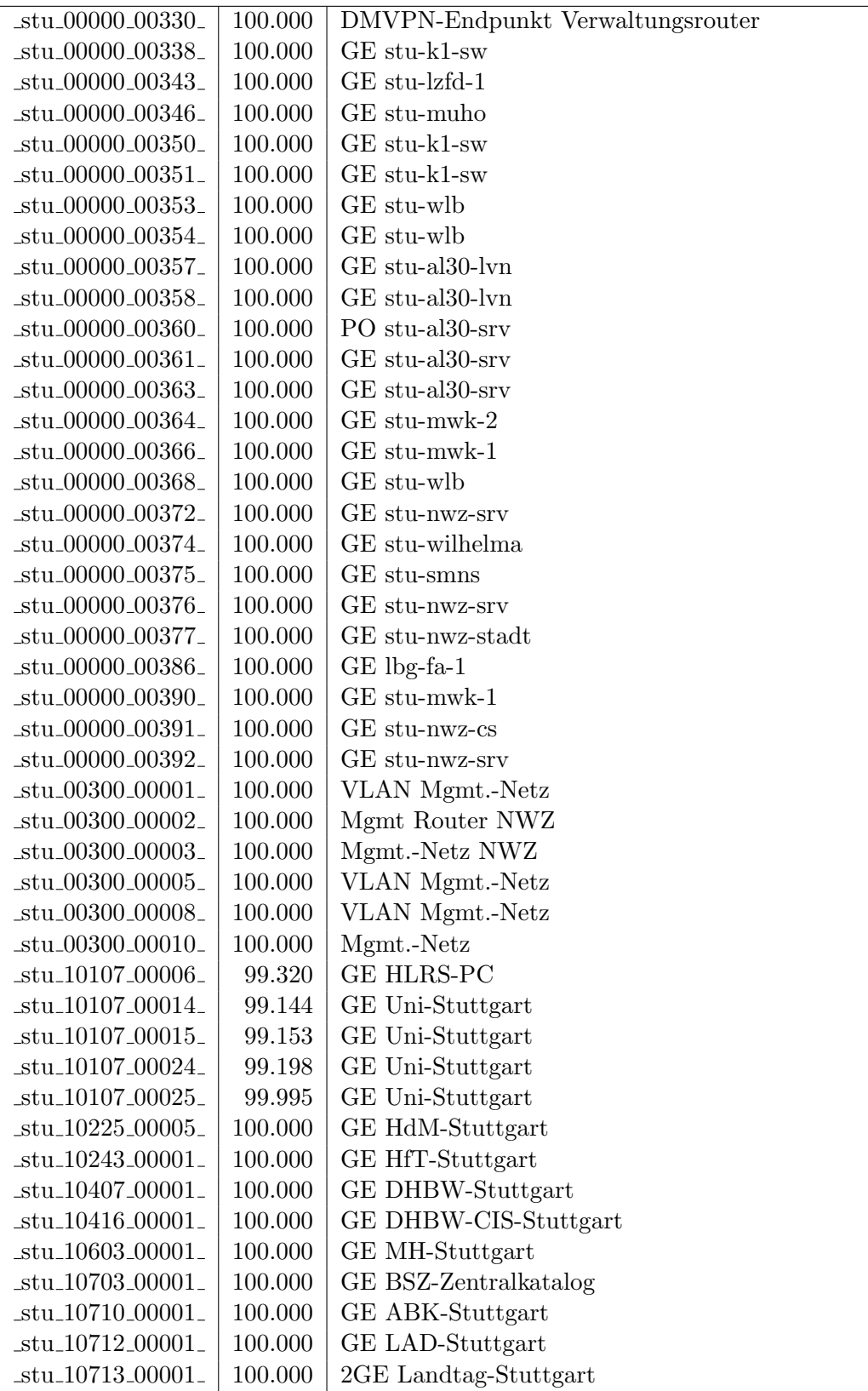

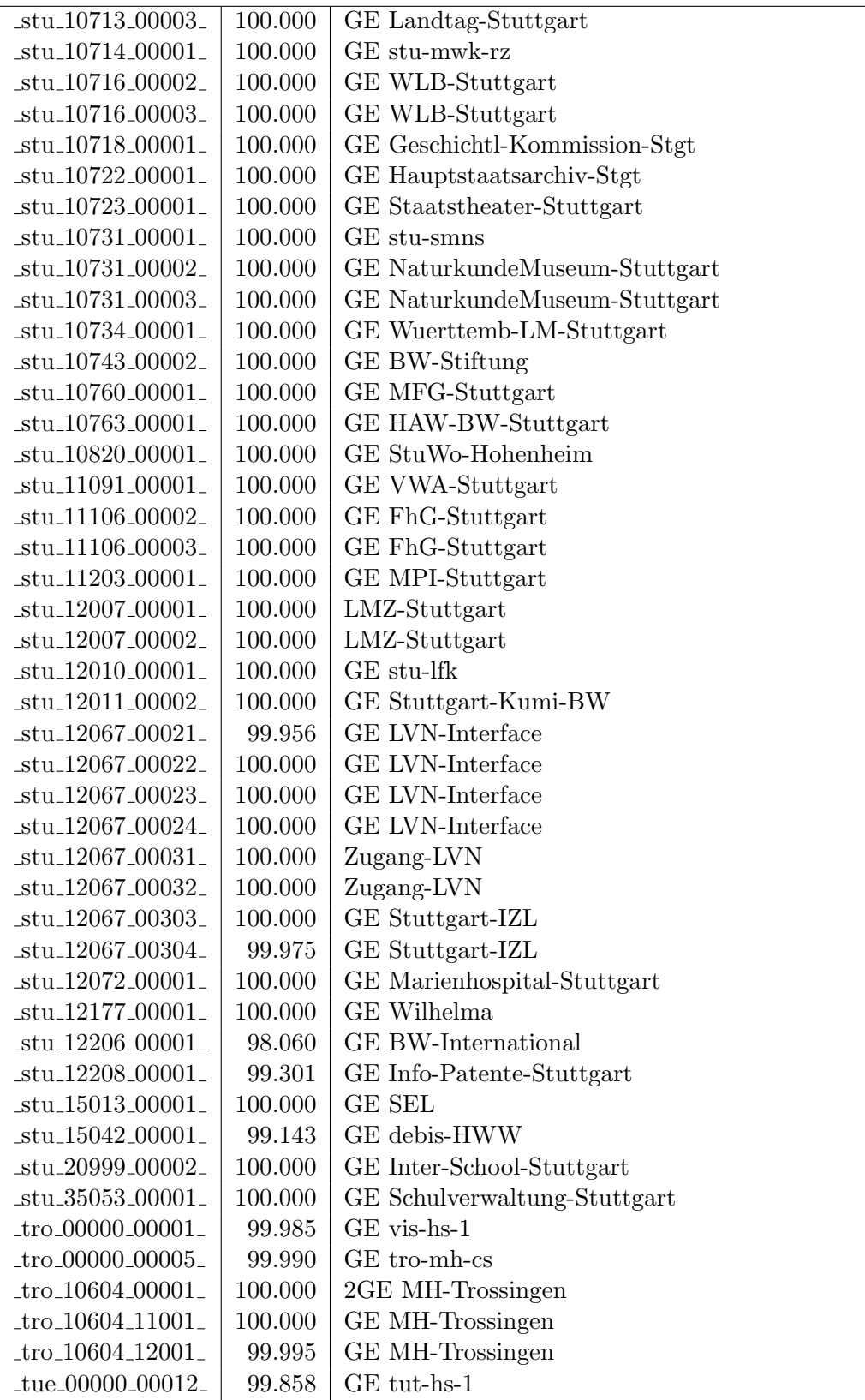

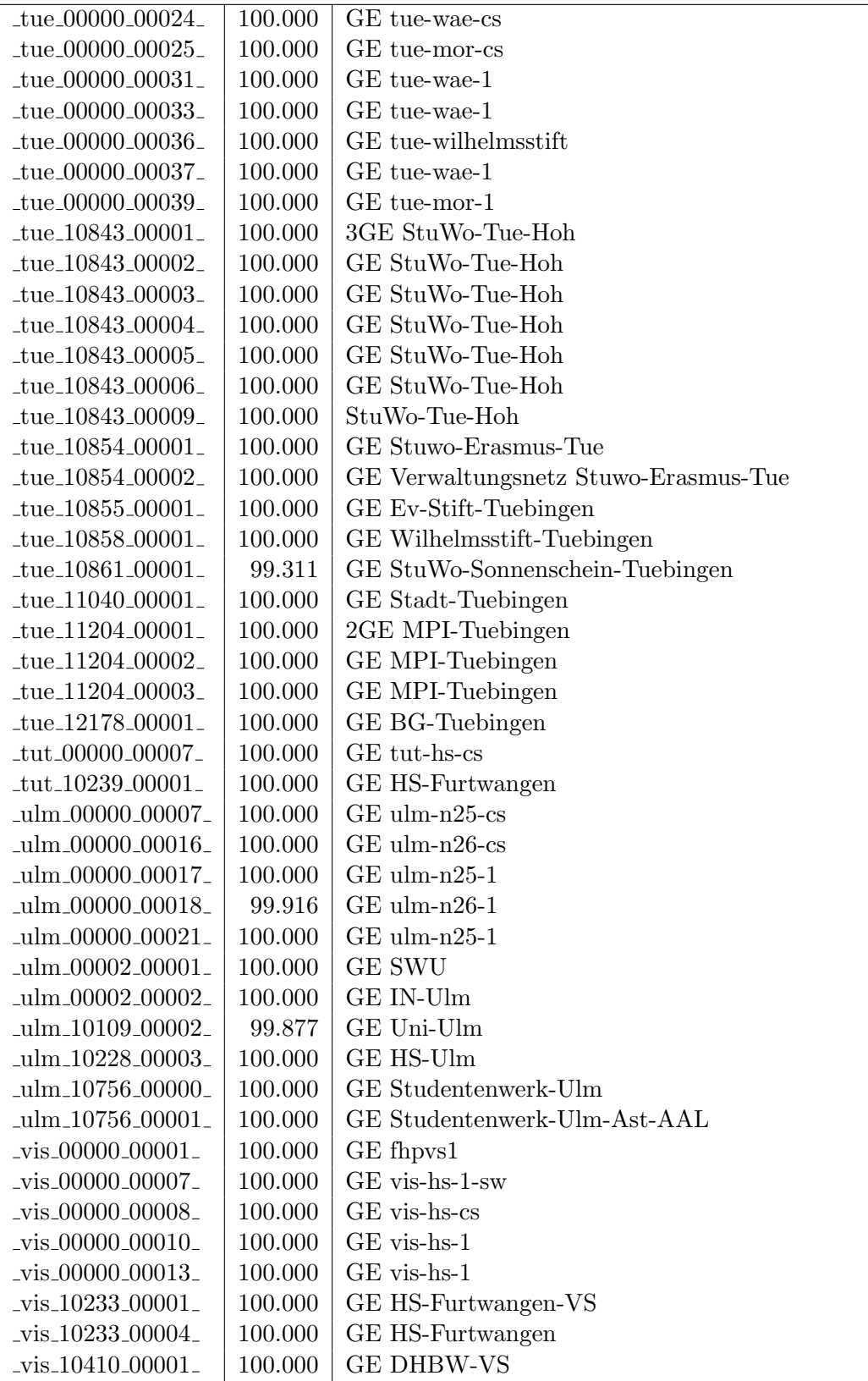

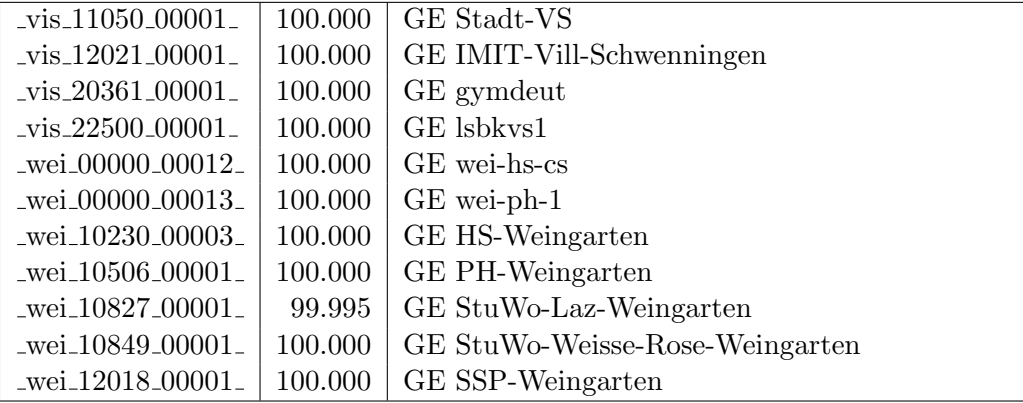

Bandbreite: 100 MBit/s, Verfügbarkeit 99,99  $\%$ 

| $\text{Laal}\text{-}00000\text{-}00013$             | 100.000 | FE aal-ts                             |
|-----------------------------------------------------|---------|---------------------------------------|
| _aal_00000_00014_                                   | 100.000 | FE aal-hs-1                           |
| $\text{aa}1\text{00000}\text{00021}$                | 100.000 | FE aal-hs-1                           |
| aal_10859_00002_                                    | 99.264  | FE StuWo-Aalen-Anton-Huber            |
| _aal_20002_00003_                                   | 100.000 | FE Kaufm-Schule-Aalen                 |
| _alb_00000_00003_                                   | 100.000 | FE bszal1                             |
| _alb_00300_00001_                                   | 100.000 | FE alb-hs-pdd-1                       |
| $_{\text{alb}20007\text{-}00001\text{-}}$           | 100.000 | FE LAN der Kaufmaenn-Schule-Albstadt  |
| _alb_22123_00001_                                   | 100.000 | FE LAN der Hauswirtschaftl-S-Albstadt |
| _bib_20010_00003_                                   | 100.000 | FE Aussenstelle                       |
| $\_{\text{boe}\_00000\_00003\_}$                    | 100.000 | FE ksbb                               |
| _boe_00000_00004_                                   | 100.000 | FE mssbb                              |
| _boe_00000_00008_                                   | 100.000 | FE ohbb                               |
| boe_00000_00019_                                    | 100.000 | FE boe-1                              |
| boe_12182_00022_                                    | 100.000 | FE ssabb                              |
| boe_20017_00001_                                    | 100.000 | FE Otto-Hahn-Gymnasium                |
| boe_20226_00001_                                    | 100.000 | FE Kaufm-Schulzentr-Boeblingen        |
| $-$ ess $-00300 - 00001$                            | 100.000 | FE Repeater-HS-Esslingen              |
| $_{\text{ess}\_12106\_00001\_}$                     | 100.000 | FE Seminar-Esslingen                  |
| $-$ ess $-12146 - 00001$                            | 100.000 | FE Steinbeis-Esslingen                |
| $_\text{fra\_00300\_00002\_$                        | 100.000 | FE fra-tc-mpx-man-rz-1                |
| fra_00300_00003_                                    | 100.000 | FE fra-decix-edfa-man-schl-ba         |
| $_\text{fra\_00300\_00004\_$                        | 100.000 | FE fra-decix-edfa-man-schl-la         |
| fra_00300_00005_                                    | 100.000 | FE fra-tc-power-1                     |
| _frb_00000_00033_                                   | 100.000 | FE warafr                             |
| _frb_00000_00034_                                   | 100.000 | FE frb-rz-1                           |
| $_\text{trb\_00000\_00102\_$                        | 99.995  | VWnetz Wara/RFG Standleitung 20MBit   |
| $_\text{frb}$ <sub>-00000</sub> -00105 <sup>-</sup> | 100.000 | TU stu-nwz-lvn                        |
| _frb_00000_00106_                                   | 100.000 | Tunnel Schulnetze                     |
| $_\text{ftb\_00090\_00011\_$                        | 100.000 | GE frb-rz-1                           |
| $_\text{frb-00300\_00004\_$                         | 100.000 | FE frb-rz-mpx-kar-rz-1                |
| $_\text{frb-00300\_00005\_$                         | 100.000 | FE frb-rz-power-1                     |
| .frb <sub>-</sub> 10101 <sub>-</sub> 00005.         | 100.000 | FE Uni-Freiburg                       |
| _frb_10101_00006_                                   | 100.000 | FE Uni-Freiburg                       |
| $_\text{frb-10802\_00001\_}$                        | 100.000 | FE Ev-StuWo-Freiburg                  |
| frb <sub>-10822-00001-</sub>                        | 100.000 | FE StuWo-Kunzenweg-Freiburg           |
| frb_20256_00001_                                    | 99.995  | FE R-Fehrenbach-Schule-Freiburg       |
| frb_20257_00001_                                    | 100.000 | FE W-Eucken-Gym-Freiburg              |
| frb <sub>-20722-00001-</sub>                        | 100.000 | FE Walther-Rathenau-Gewerbeschule     |
| frb_20757_00001_                                    | 100.000 | FE bosfr                              |
| frb <sub>-21979-00001-</sub>                        | 100.000 | FE Angell-Schulen-Freiburg            |
| frb_35061_00002_                                    | 100.000 | FE Physikhochhaus                     |
| fuw_00300_00001_                                    | 100.000 | FE fuw-hs-pdd-1                       |

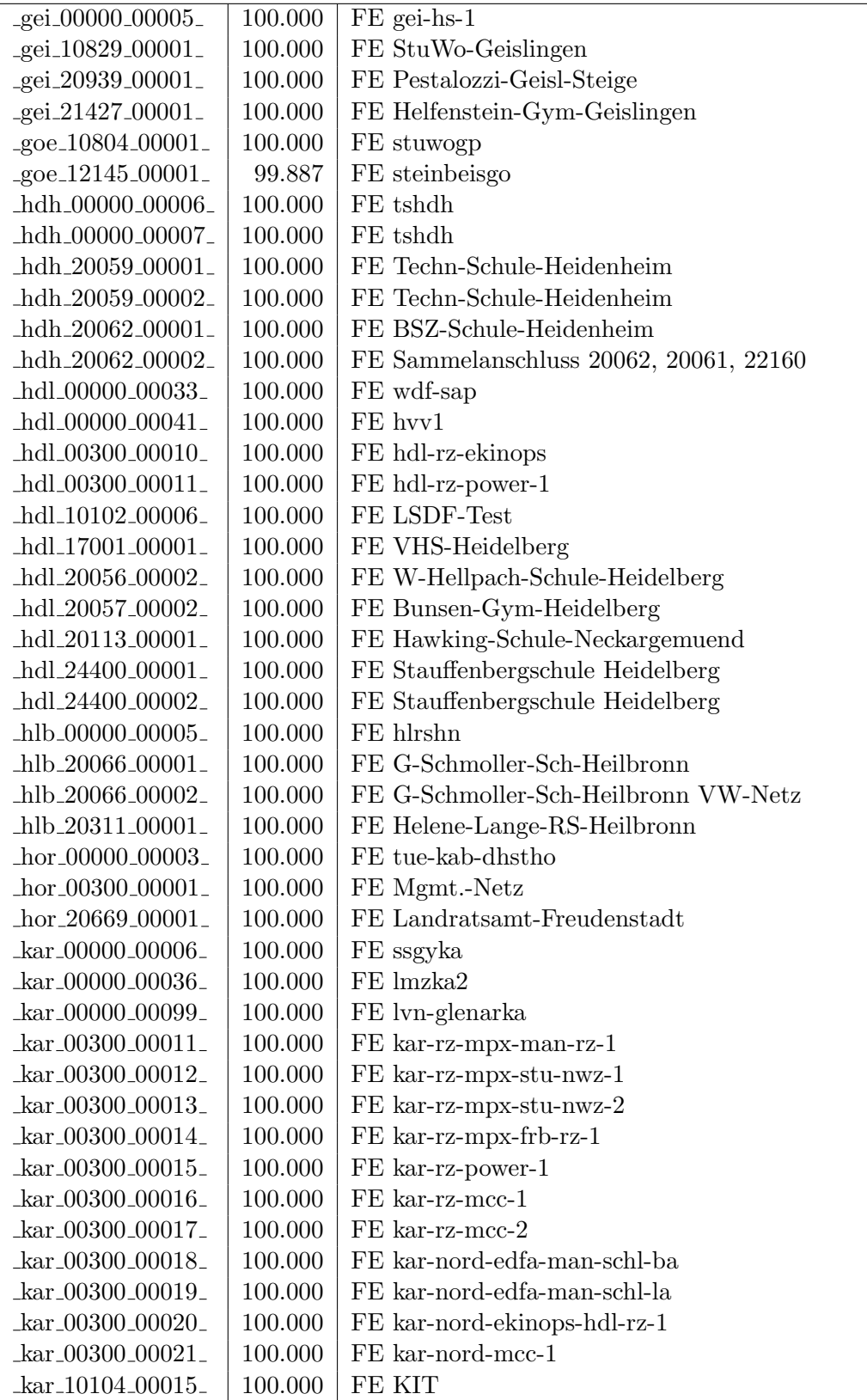

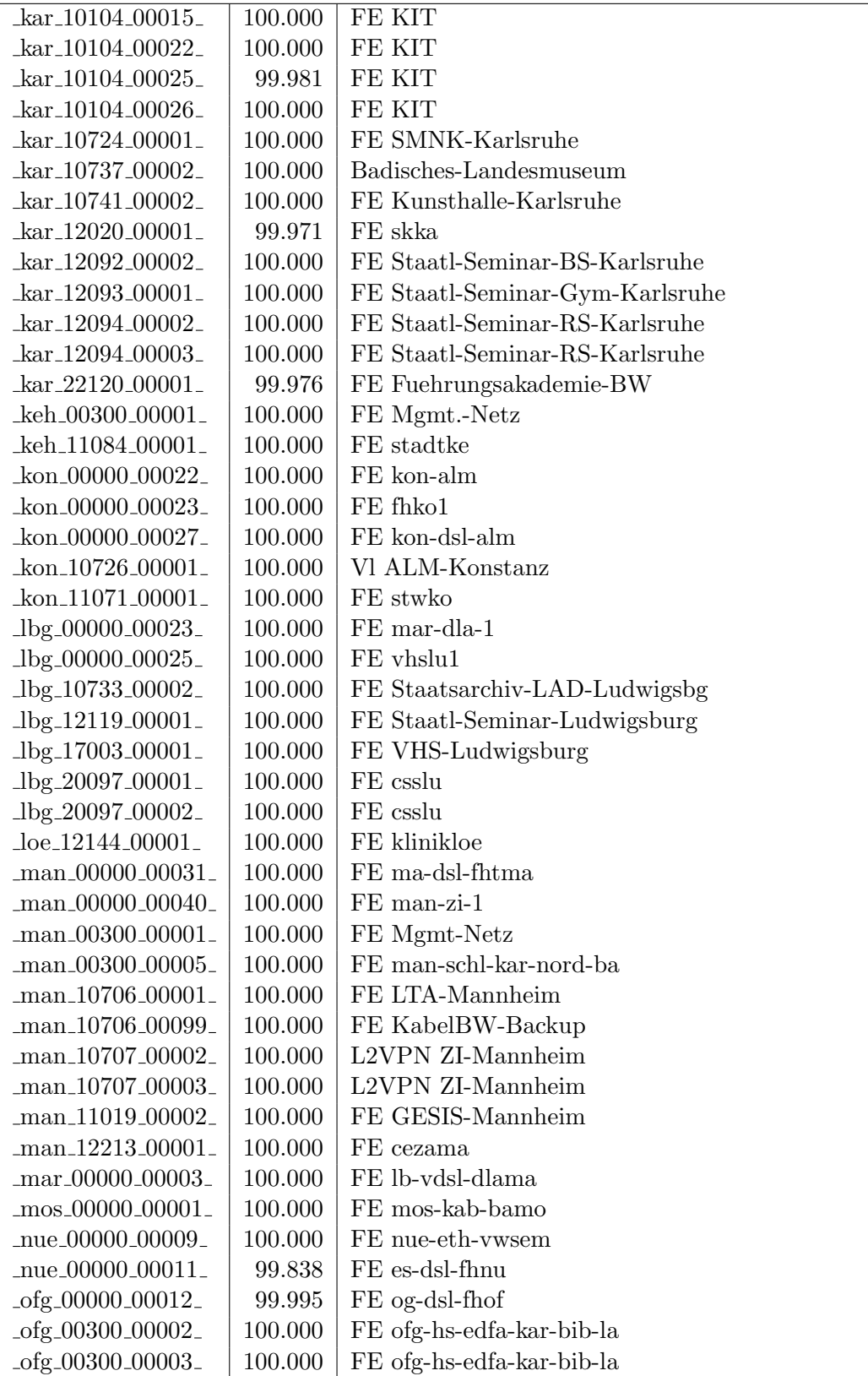

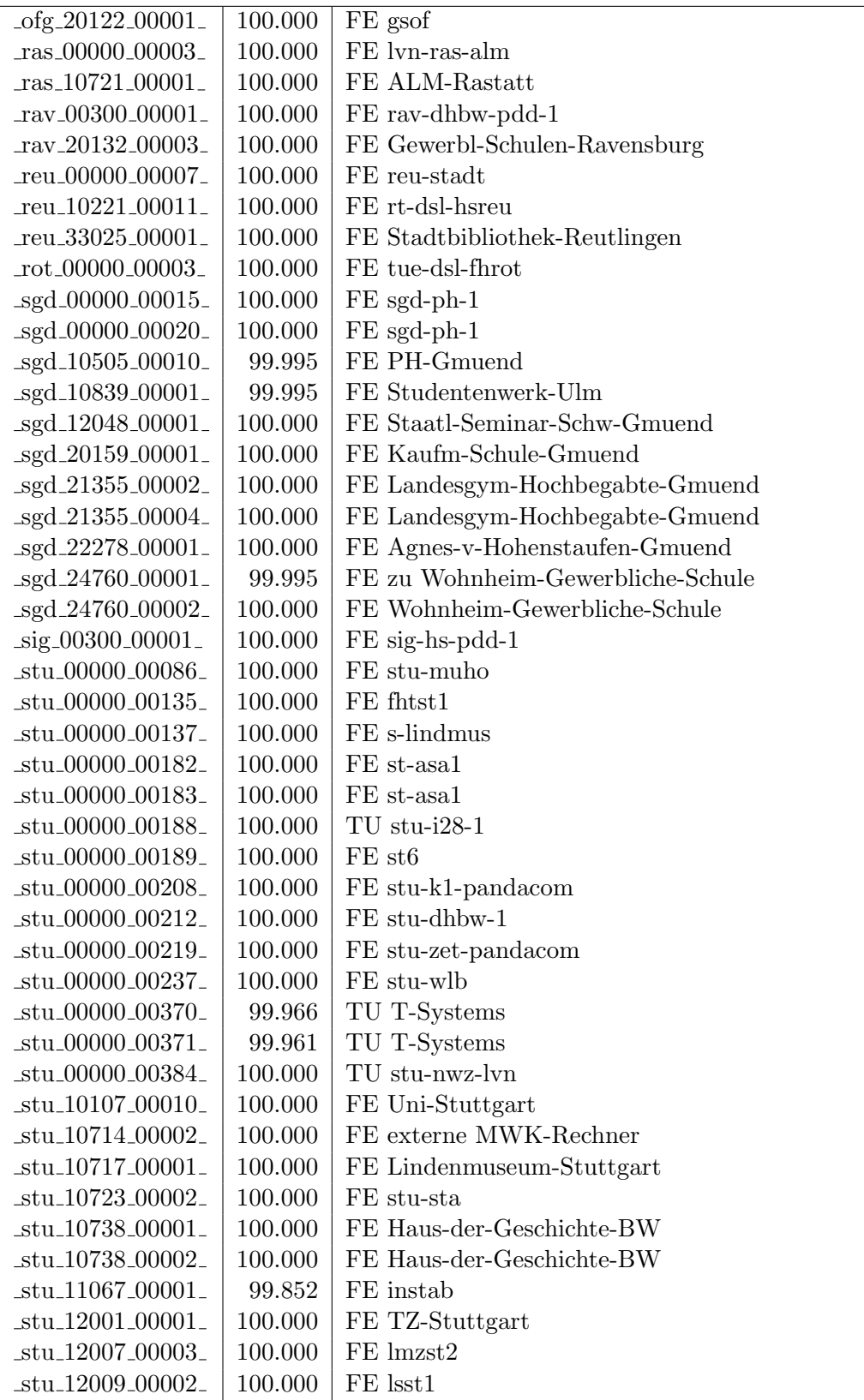

| _stu_12013_00001_                      | 100.000 | FE LUBW-Stuttgart           |
|----------------------------------------|---------|-----------------------------|
| $_{{\rm 12030\_00001\_}}$              | 100.000 | FE Statistisches-Landesamt  |
| $_{{\rm 12199\_00001\_}}$              | 100.000 | FE Diakonie-Klinikum        |
| _stu_12204_00001_                      | 100.000 | FE Marienhospital-ASt-RBK   |
| _tue_00000_00029_                      | 100.000 | tue-wae-1-sw                |
| _tue_00000_00043_                      | 100.000 | FE tue-wae-1                |
| _tue_00300_00001_                      | 100.000 | Mgmt-Netz                   |
| _tue_00300_00002_                      | 100.000 | FE tue-wae-edfa-kon-rz-ba   |
| _tue_00300_00003_                      | 100.000 | FE tue-wae-power-1          |
| _tue_00300_00004_                      | 100.000 | FE tue-wae-mpx-stu-nwz-1    |
| _tue_00300_00005_                      | 100.000 | FE tue-wae-mpx-kon-rz-1     |
| _tue_00300_00007_                      | 100.000 | FE tue-wae-edfa-kon-rz-la   |
| _tue_00300_00008_                      | 100.000 | Mgmt-Netz                   |
| _tue_11040_00002_                      | 100.000 | FE Stadt-Tuebingen          |
| _tut_00300_00001_                      | 100.000 | <b>EDFAs</b>                |
| $\mu$ lm $\mu$ 00300 $\mu$ 00002 $\mu$ | 100.000 | FE ulm-n26-mpx-stu-nwz-1    |
| $\mu$ lm $\mu$ 00300 $\mu$ 00003 $\mu$ | 100.000 | FE ulm-n26-power-1          |
| _ulm_00300_00004_                      | 100.000 | FE ulm-n26-pdd-1            |
| _ulm_10228_00002_                      | 100.000 | FE KOS-Tunnel               |
| _ulm_21653_00002_                      | 100.000 | FE valckul                  |
| $_v$ is $00000$ $00006$                | 100.000 | FE vis-hs-1                 |
| $_v$ is_00000_00011_                   | 100.000 | FE vis-dsl-fhpol            |
| _vis_00300_00001_                      | 100.000 | FE vis-hs-pdd-1             |
| $_v$ is $_10229_00001_$                | 100.000 | FE FHP-Vill-Schwenningen    |
| _vis_11050_00002_                      | 100.000 | FE Bibliothek, Gartenschule |
| _wei_10828_00001_                      | 100.000 | FE StuWo-Bolz-Weingarten    |

Bandbreite: 10 MBit/s, Verfügbarkeit 100,00  $\%$ 

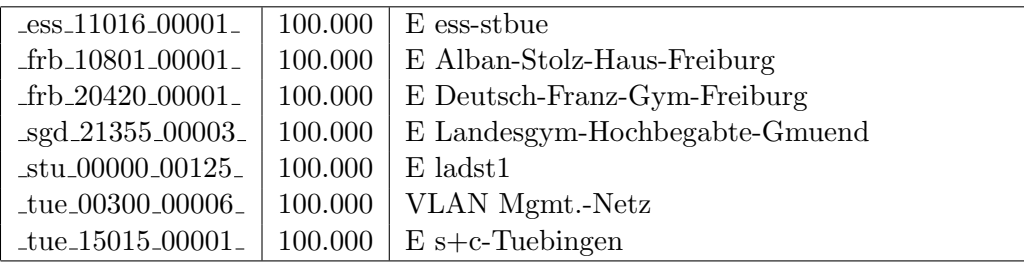

#### Nichterreichbarkeit (Anzahl Up/Down) von Lokalen Netzen

Die folgende Tabelle ist aus Stuttgarter Sicht mittels der minemon Überwachung ermittelt. Beim minemon ist einstellbar nach wievielen erfolglosen ping Versuchen eine Meldung generiert werden soll. Dieser Parameter ist auf 2 gestellt. Da ein Umlauf jede Minute gestartet wird, wird ein Ausfall fruhestens nach 2 Minuten bemerkt - allerdings ¨ ist die Gefahr eines Fehlalarms auch deutlich reduziert.

Der Zeitraum der Messung ist 01.07.16 - 05.12.16. In der Tabelle aufgeführt sind nur Einrichtigungen, die eine Nichterreichbarkeit von größer 1 Minute hatten.

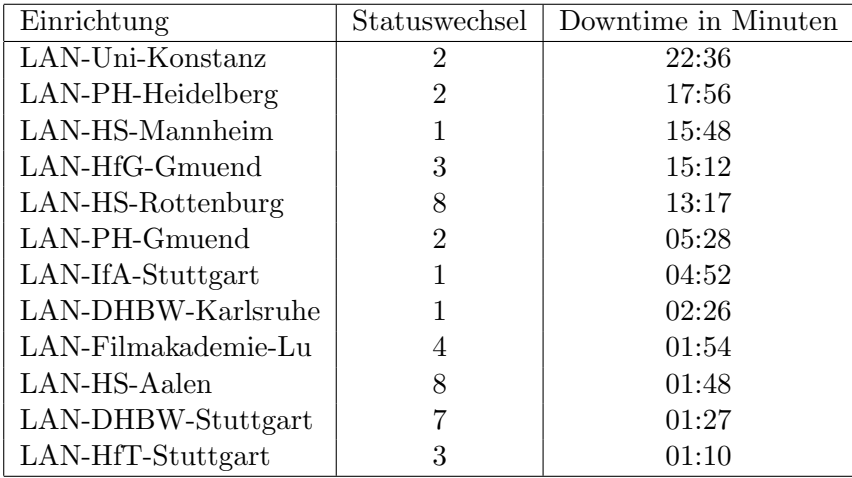

Die grossen Zeiten bei einigen Einrichtungen kommen von einzelnen langen Unterbrechungen. Unterbrechungen größer als eine Stunde sind hier im Einzelnen aufgelistet. Es besteht die Möglichkeit, daß dies auch Sperrungen durch Firewalls waren. Die Uhrzeit gibt das Ende der Störung an.

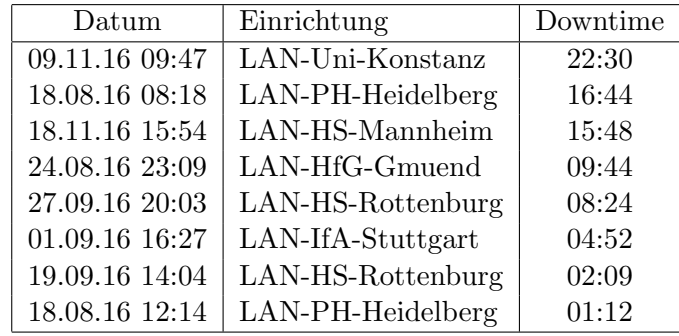

# C. Anbindung von MWK-nachgeordneten Einrichtungen

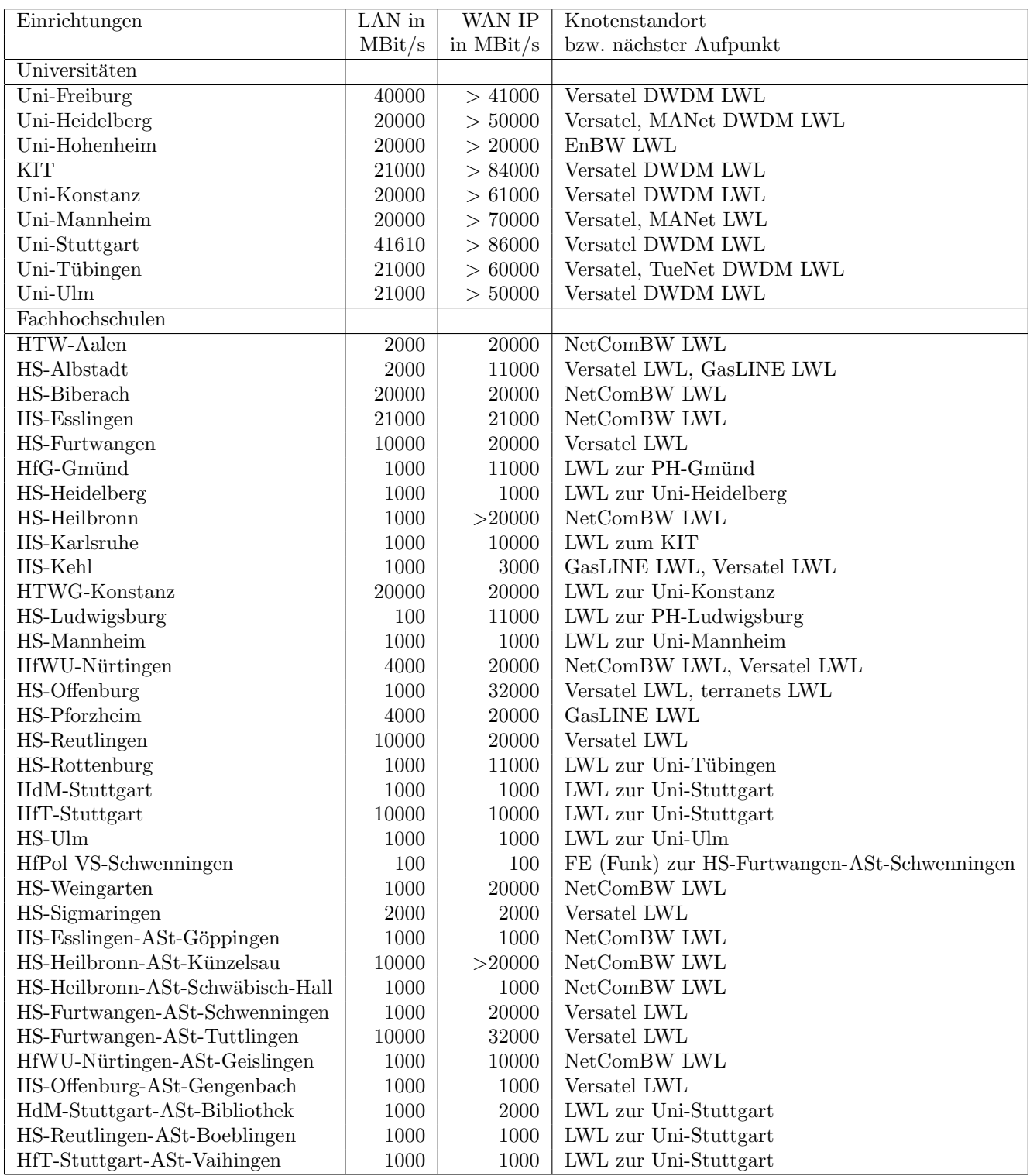

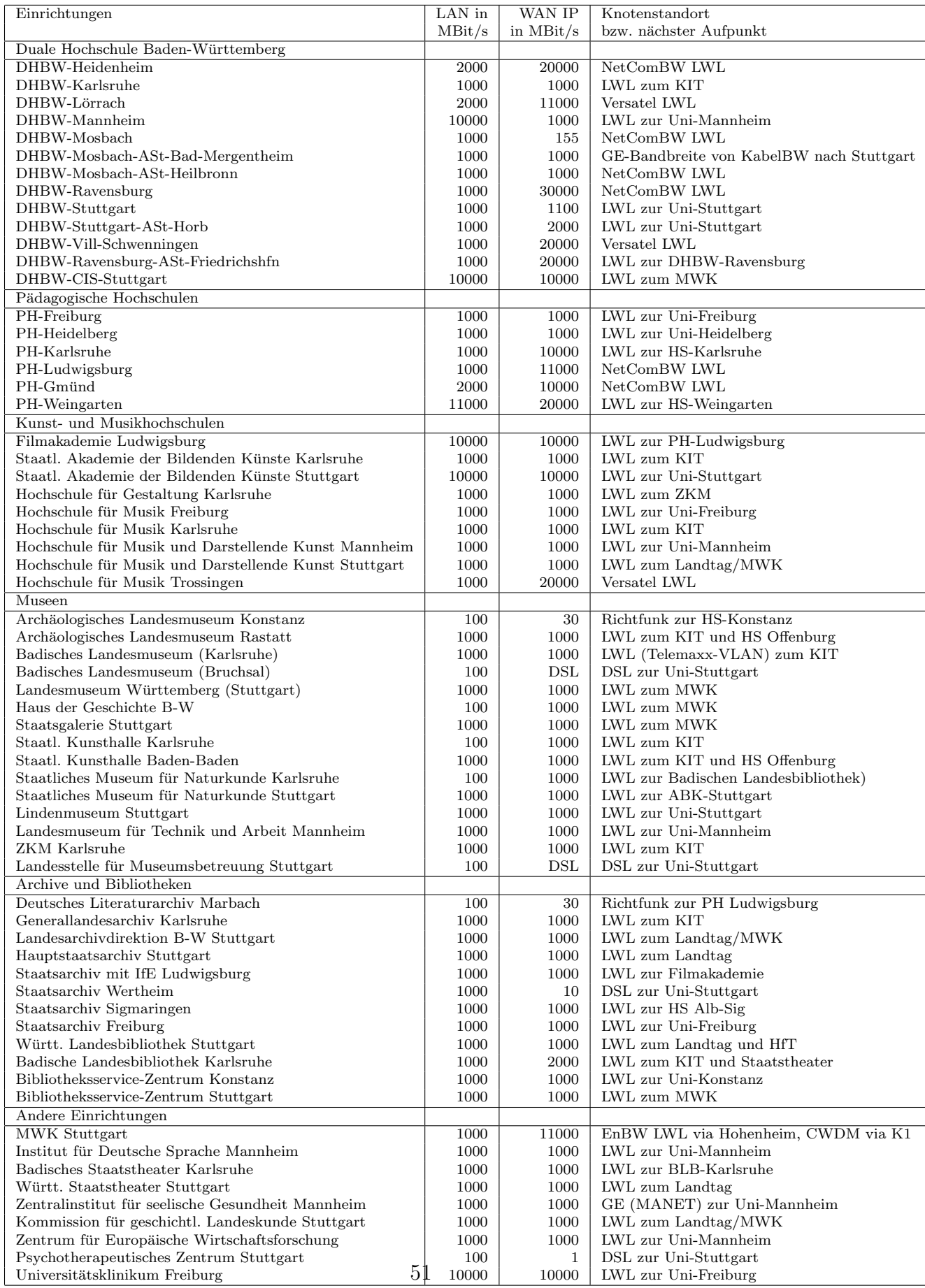

# D. Verwendete Abkürzungen

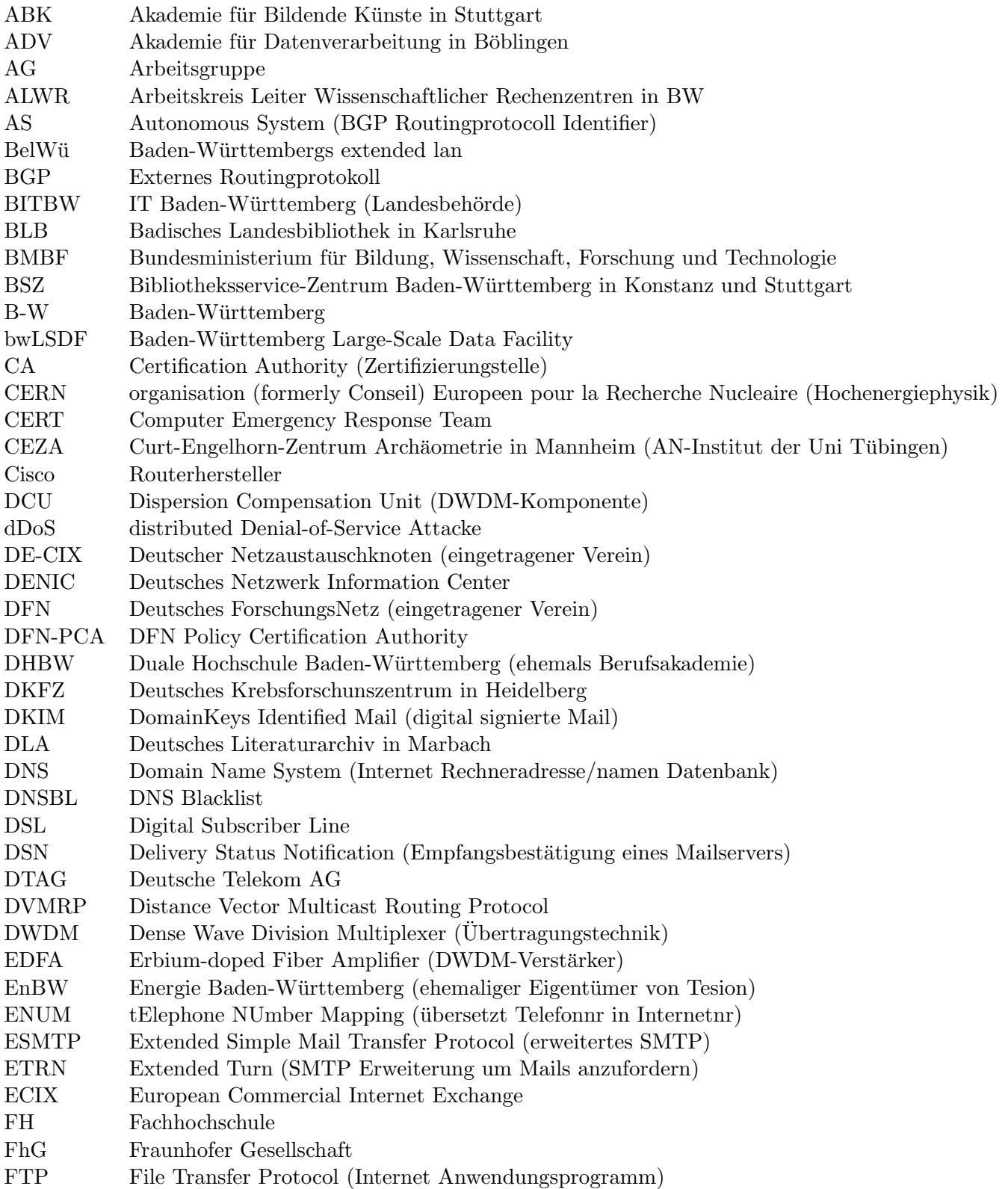

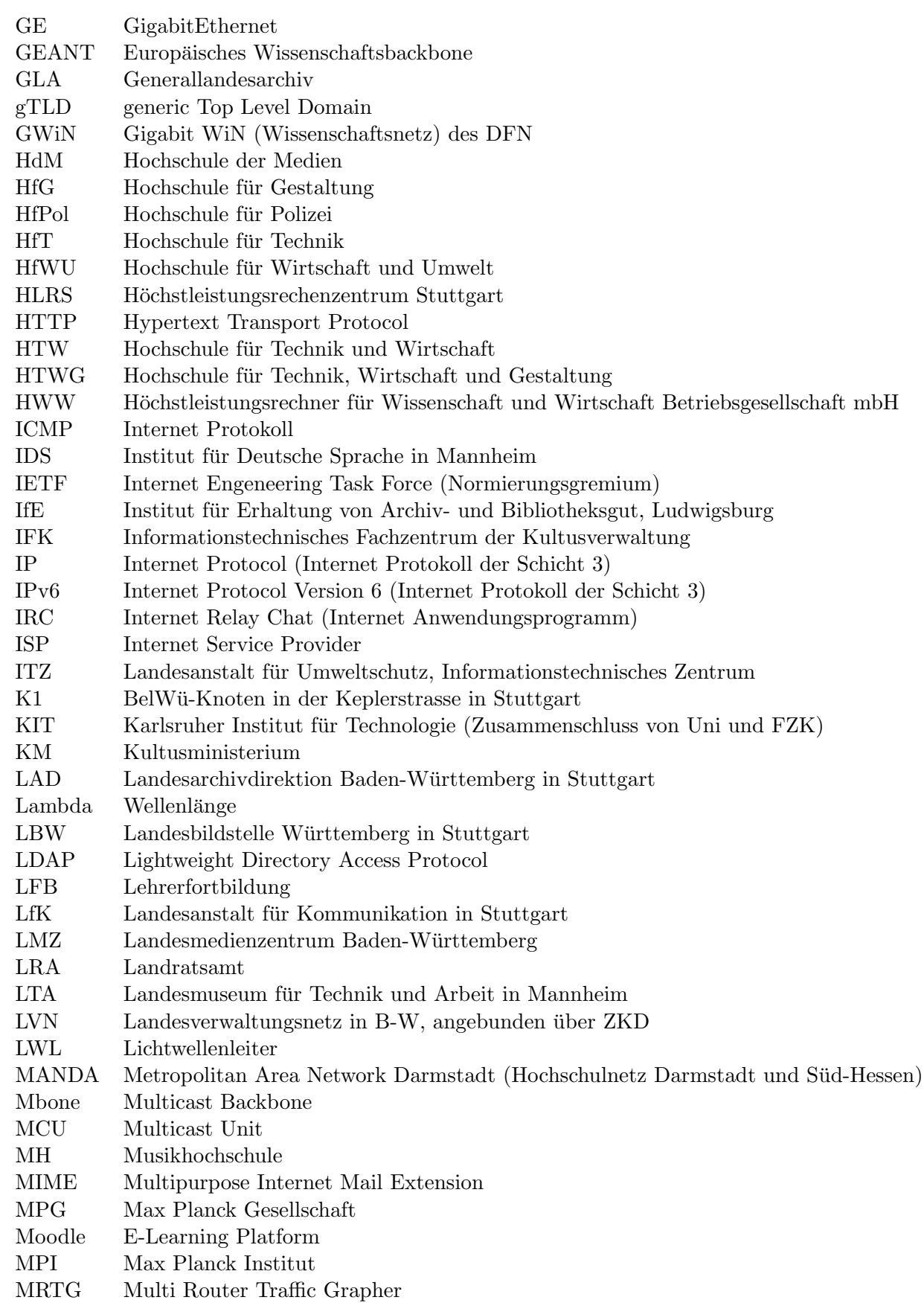

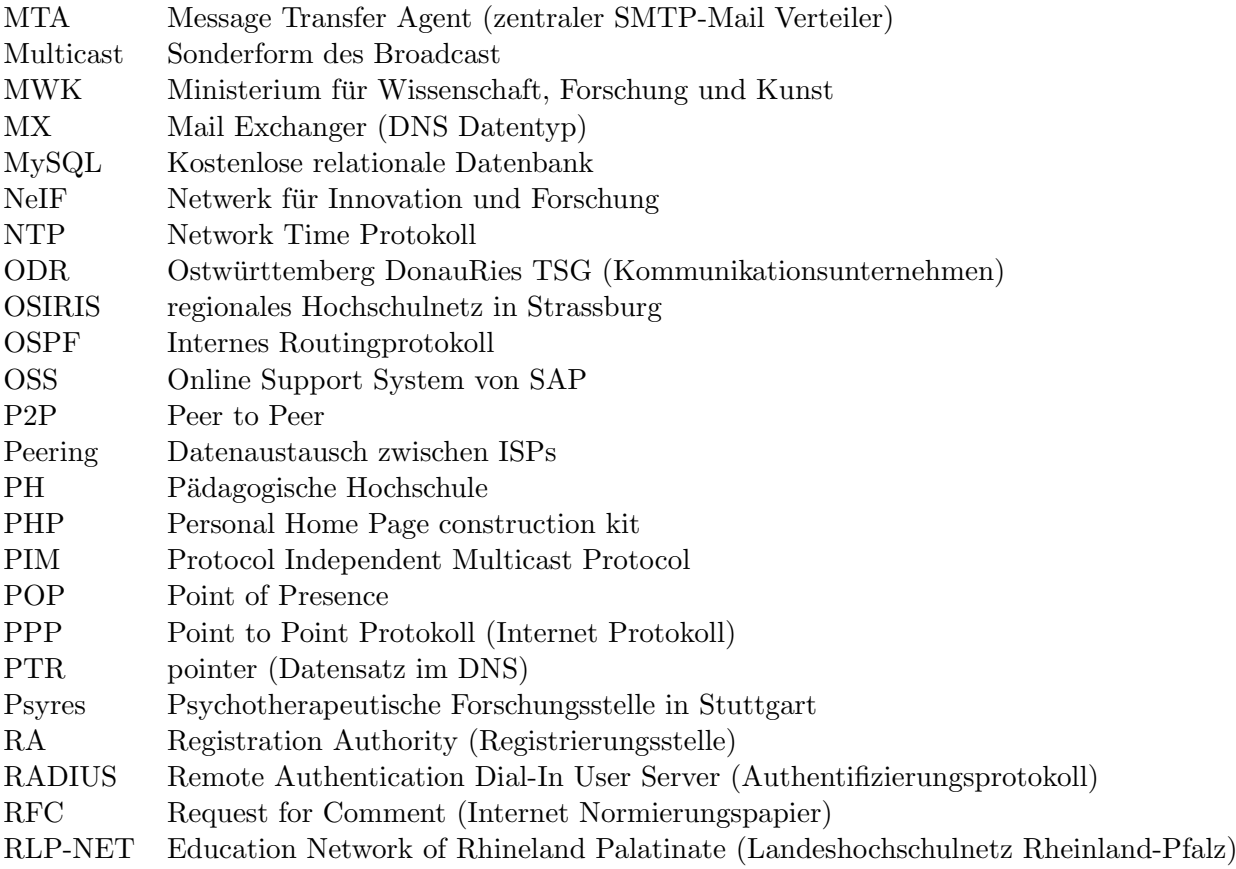

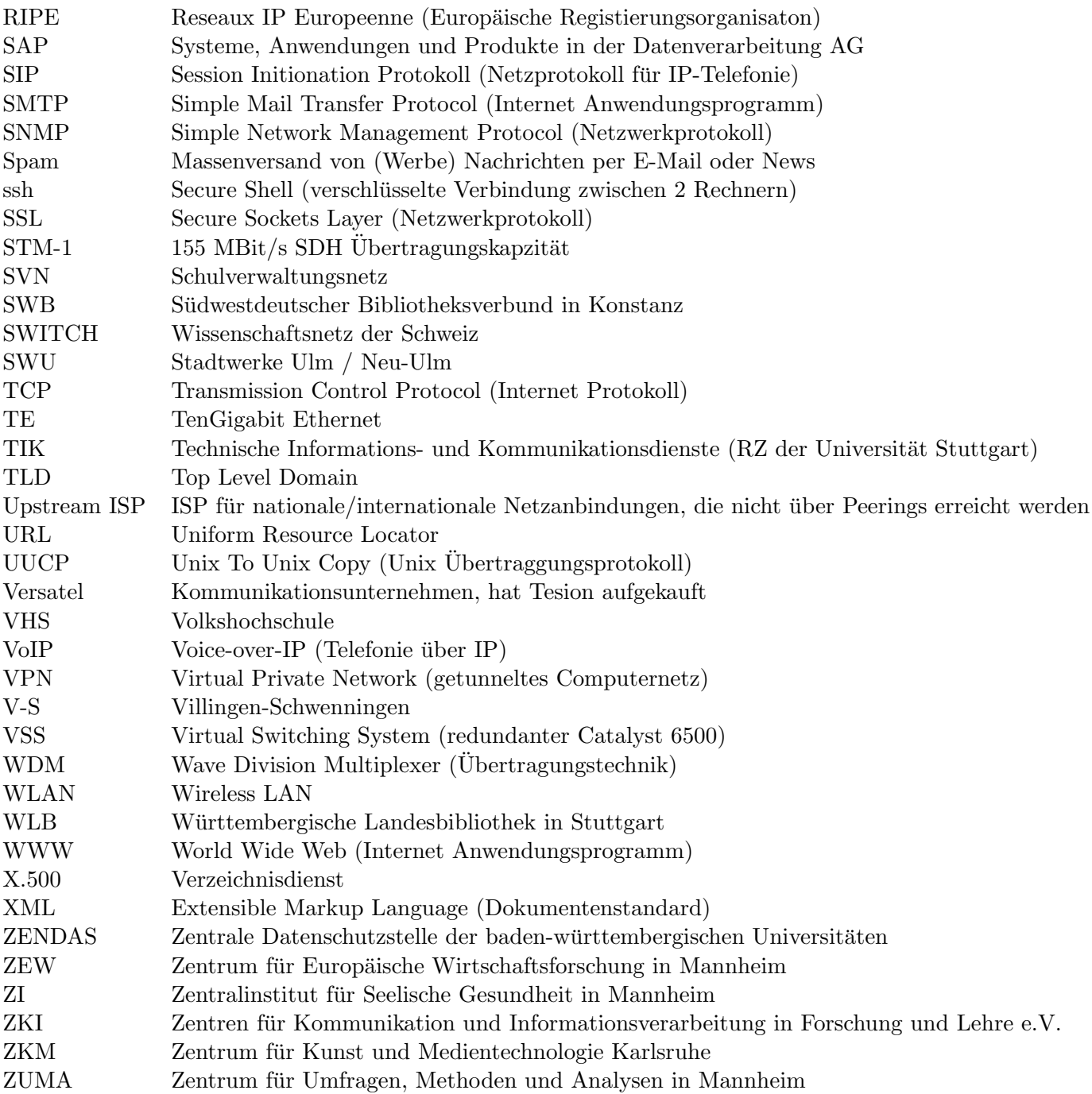